# univerzita palackého v olomouci pedagogická fakulta, katedra matematiky

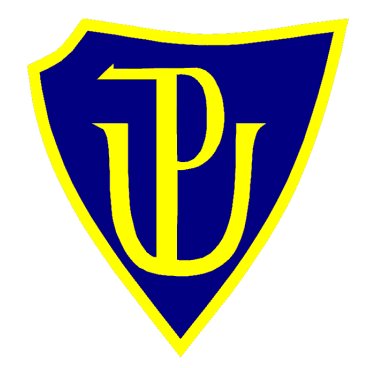

# Vybraná témata diferenciálního počtu v počítačem podporované výuce

Bakalářská práce

Autor: Josef CHMELAŘ

Vedoucí práce: Doc. RNDr. Jitka LAITOCHOVÁ, CSc.

OLOMOUC 2011

### **Prohlášení**

*Prohlašuji, že jsem svou bakalářskou práci vypracoval samostatně, výhradně s použitím citovaných zdrojů uvedených v příloze.*

*Souhlasím s šířením své práce v souladu s § 60 Předpisu č. 121/2000 Sb., ze dne 12.05.2000, o právu autorském, o právech souvisejících s právem autorským a o změně některých zákonů (autorský zákon).*

V Olomouci dne 24. června 2011 Josef Chmelař

Děkuji Doc. RNDr. Jitce Laitochové CSc. a Doc. RNDr. Tomášovi Zdráhalovi CSc. za odborné vedení bakalářské práce a poskytování cenných rad při konzultacích.

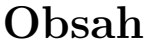

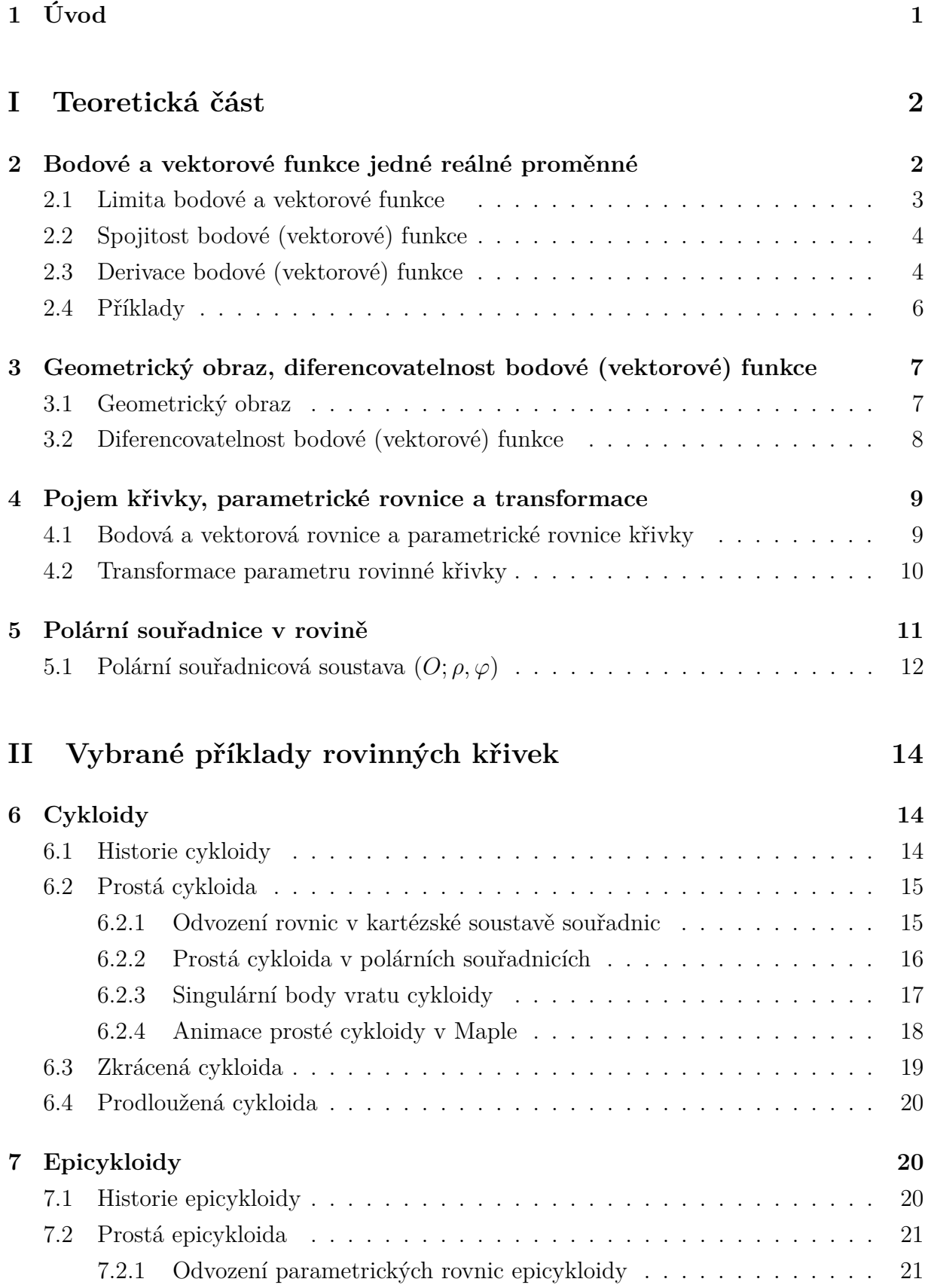

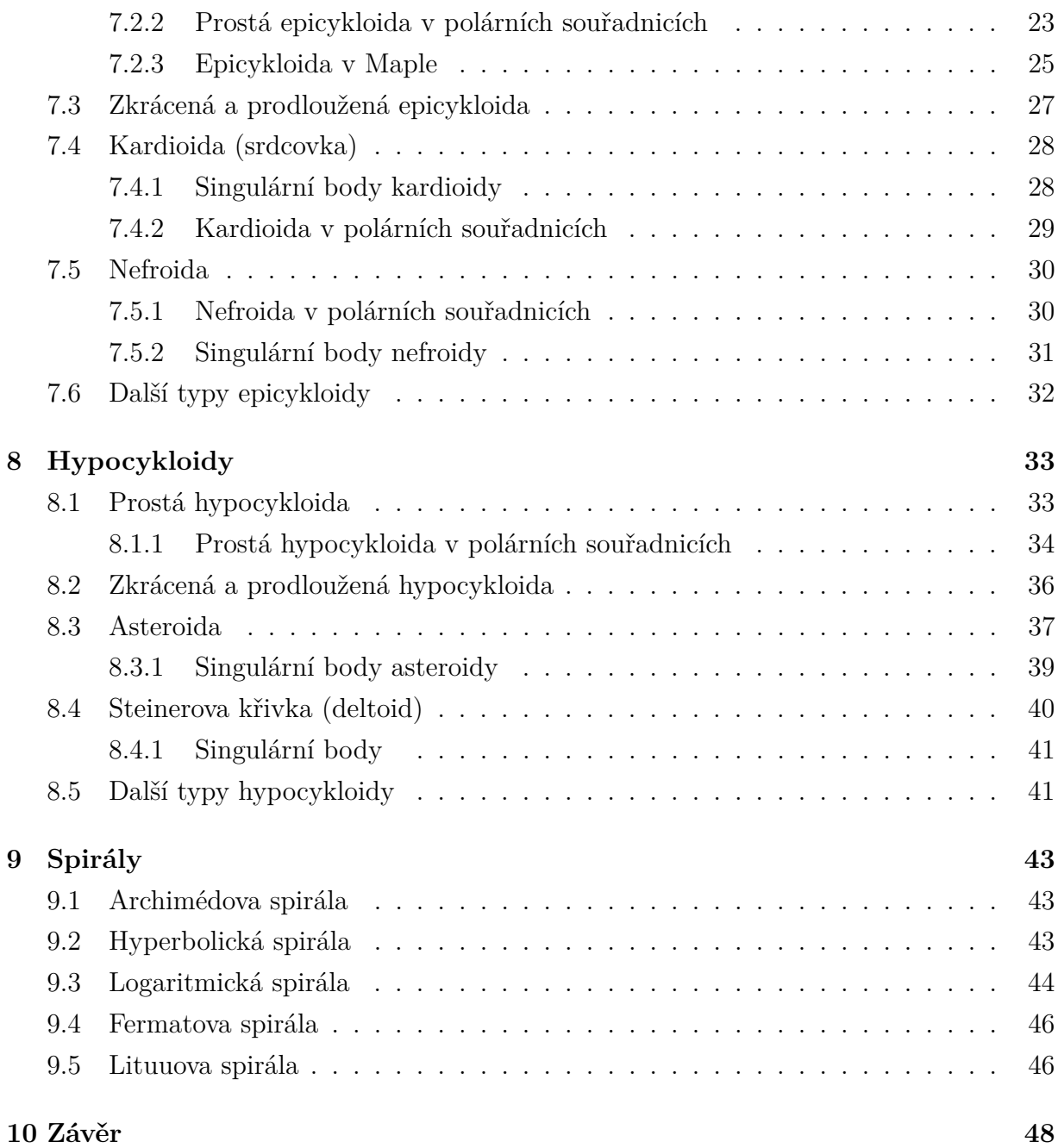

# <span id="page-5-0"></span>**1 Úvod**

V současné době se setkáváme s informační a komunikační technologií ve většině oblastí lidské činnosti i v oblasti vzdělávání matematiky na vysokých, středních a základních školách. Základem pochopení dané problematiky nebo látky by měla být názorná a konkrétní představa daného matematického problému, což lze nejefektivněji demonstrovat na různých matematických softwarech. Počítač v oblasti výuky matematiky lze tedy využít tak, že vyučující může na něm pracovat a pomocí dataprojektoru studentům či žákům něco předvádět.

Prvotní podnět pro vytvoření této bakalářské práce jsem dostal, když jsme měli za úkol zpracovat vystoupení v rámci semináře z matematické analýzy 1. Mé téma bylo "Křivky zadané parametricky a křivky v polárních souřadnicích". Dané téma jsem zpracoval v programu *Microsoft PowerPoint 2003*. Prezentace obsahovala různé animace, například bod pohybující se po křivce atd., které jsou důležité k dotvoření celkového obrazu určitého příkladu nebo definice. Proto mým vybraným tématem diferenciálního počtu respektive diferenciální geometrie jsou *rovinné křivky*.

Tato práce je rozdělena na dvě větší části. První část (teoretická) je rozdělena do čtyř podkapitol, které pojednávájí o základních pojmech diferenciálního počtu resp. diferenciální geometrie. Druhá část s názvem "Vybrané příklady rovinných křivek" je rozčleněna do čtyř kapitol, kde jsou zejména popisovány a odvozeny parametrické rovnice cykloidy, epicykloidy, hypocykloidy a spirály. K druhé části se váže prezentace vytvořená v programu Microsoft PowerPoint, která je hlavním cílem této bakalářské práce. Prezentace je názorná a obsahuje různé animace křivek. Vykreslovaní geometrických vlastností křivek budeme provádět za pomocí programu *Maple 13* a *Cabri Geometry II Plus*. Součástí práce je i příloha na CD, kde je elektronická verze práce spolu s vytvořenou prezentací a soubory vytvořené v Cabri.

Tento text a k tomu vytvořená prezentace zdůrazňují teorii rovinných křivek a ilustrují geometrické vlastnosti studovaných objektů. Některé úvahy budeme provádět obecně v *m-dimenzionálním euklidovském prostoru Em*.

# <span id="page-6-0"></span>**Část I Teoretická část**

# <span id="page-6-1"></span>**2 Bodové a vektorové funkce jedné reálné proměnné**

Častým pohledem na vznik křivek je ten, že křivka vznikne jako dráha bodu pohybujícího se v prostoru. Podmnožina těchto bodů, které mohou v prostoru různě probíhat, můžeme parametrizovat časem *t*. Poloha bodu, která je určena souřadnicemi v prostoru *E<sup>m</sup>* , je závislá na čase *t*. Tuto polohu bodu popisuje tzv. *bodová funkce jedné proměnné*.

Okamžitá rychlost pohybu má charakter vektoru, jehož směr je tečný k dráze pohybu. Obecně rovněž závisí na čase, popisuje ho tzv. *vektorová funkce jedné proměnn*é.[\[13\]](#page-53-0)

V této práci se zaměříme na zobrazení nějaké množiny reálných čísel do euklidovského prostoru  $E_2$ .

Vanžurová v práci [\[13\]](#page-53-0) uvádí následující definici bodové (resp. vektorové) funkce:

#### **Definice 2.1.**

Nechť *I* ⊂ ℝ. Zobrazení  $f: I \to E_m$  (resp. *I* →  $V_m$ ) nazveme bodovou (resp. vektorovou) funkcí v *E<sup>m</sup>* jedné proměnné, s definičním oborem *I*.[\[13\]](#page-53-0)

Nebude-li výslovně uvedeno jinak, budeme předpokládat, že všechny vyšetřované bodové funkce a vektorové funkce jedné proměnné jsou definovány na pevně zvoleném otevřeném intervalu *I*. Pro některé případy je však vhodnější zvolit *I* uzavřený.[\[13\]](#page-53-0)

Definice by se dala zúžit v našem případě na:

#### **Definice 2.2.**

Je-li *I* ⊂ *E*<sup>1</sup> (interval *I* je podmnožina eukleidovský prostoru dimenze jedna, což je nějaká množina reálných čísel). Zobrazení množiny *I* do eukleidovské prostoru *E*2, respektive do jeho vektorového zaměření *V*<sup>2</sup> je bodová (resp. vektorová) funkce jedné reálné proměnné.

Označíme-li např. danou bodovou funkci symbolem *X*, potom samozřejmě *X* (*t*) je hodnota této funkce v bodě  $t \in I$ . Podobně  $\overrightarrow{y}(t)$  je hodnota vektorové funkce v bodě  $\overrightarrow{y}$  ∈ *I*. Dále se budeme tohoto značení držet. Někdy však budeme označovat bodovou resp. vektorovou funkci v obecným symbolem *f*.[\[3\]](#page-53-1)

V kartézské soustavě souřadnic prostoru *E*<sup>2</sup> je zadání bodové funkce *X*, resp. vektorové funkce **y** ekvivalentním zadání takových dvou funkcí reálné proměnné na intervalu *I*, že jejich hodnoty v bodě  $t \in I$  jsou souřadnicemi bodu  $X(t)$ , resp. vektoru  $\overrightarrow{y}(t)$ . Můžeme tedy např. psát:

$$
X(t) = [x_1(t), x_2(t)], \qquad (2.1)
$$

resp.

$$
\overrightarrow{y}(t) = (y_1(t), y_2(t)). \qquad (2.2)
$$

Funkce  $x_i$ , resp.  $y_i$  se nazývají *souřadnicovými funkcemi* funkce  $X$ , resp. $\overrightarrow{y}$ . [\[3\]](#page-53-1)

### <span id="page-7-0"></span>**2.1 Limita bodové a vektorové funkce**

#### **Definice 2.3.**

Říkáme, že bodová funkce *X*, resp. vektorová funkce **y** definovaná na intervalu *I* ∈ R má v bodě  $t_0 \in I$  za limitu bod  $X_0$ , resp. vektor  $\overrightarrow{y}_0$ , jestliže ke každému  $\varepsilon > 0$  existuje *δ* > 0 tak, že platí  $||X(t) - X(t_0)|| < ε$  resp.  $||\overrightarrow{y}(t) - \overrightarrow{y}(t_0)|| < ε$ . pro každé *t* ∈ *I* pro které  $0 < |t - t_0| < \delta$ .

V tom případě píšeme

$$
\lim_{t \to t_0} X(t) = X_0, \text{ resp. } \lim_{t \to t_0} \overrightarrow{y}(t) = \overrightarrow{y}_0. \tag{2.3}
$$

Pomocí kvalifikátorů můžeme takto:

$$
\forall \varepsilon > 0 \,\exists \delta > 0 \,(0 < |t - t_0| < \delta, \, t \in I) \Rightarrow \|X(t) - X(t_0)\| < \varepsilon,\tag{2.4}
$$

resp.

$$
\forall \varepsilon > 0 \; \exists \delta > 0 \; (0 < |t - t_0| < \delta, \; t \in I) \Rightarrow \|\overrightarrow{y}(t) - \overrightarrow{y}(t_0)\| < \varepsilon. \tag{2.5}
$$

[\[2\]](#page-53-2)[\[3\]](#page-53-1)

Limitu bodové (vektorové) funkce lze formálně definovat jako limitu funkce reálné proměnné podle Cauchyho s tím rozdílem, že absolutní hodnota  $|X(t) - X(t_0)|$  resp.  $|\overrightarrow{y}(t) - \overrightarrow{y}(t_0)|$  je nahrazena normou (velikostí) rozdílového vektoru  $||X(t) - X(t_0)||$  resp.  $\|\overrightarrow{y}(t) - \overrightarrow{y}(t_0)\|.$ 

# <span id="page-8-0"></span>**2.2 Spojitost bodové (vektorové) funkce**

#### **Definice 2.4.**

Říkáme, že bodová (vektorová) funkce  $X(\overrightarrow{y})$  je *spojitá* v bodě  $t_0 \in I$ , jestliže existuje

$$
\lim_{t \to t_0} X(t) = X(t_0)
$$
\n(2.6)

resp.

.

$$
\lim_{t \to t_0} \overrightarrow{y}(t) = \overrightarrow{y}(t_0)
$$
\n(2.7)

Říkáme, že bodová (vektorová) funkce *X (寸) je spojitá v intervalu I*, je−li spojitá v každém bodě tohoto intervalu.[\[7\]](#page-53-3)

### <span id="page-8-1"></span>**2.3 Derivace bodové (vektorové) funkce**

Kočandrle v [\[7\]](#page-53-3) používá k vymezení pojmu derivace bodové (vektorové) funkce následující definice, pak v našem označení budou znít:

#### **Definice 2.5.**

Říkáme, že bodová (vektorová) funkce  $X(\overrightarrow{y})$  má v bodě $t_0 \in I$  za *derivaci vektor*  $\mathbf{y}_0$ jestliže existuje

$$
\lim_{t \to t_0} \left[ \frac{1}{h} (X(t_0 + h)) - X(t_0) \right] = \vec{X}'(t_0)
$$
\n(2.8)

$$
\lim_{t \to t_0} \left[ \frac{1}{h} (\overrightarrow{y}(t_0 + h)) - \overrightarrow{y}(t_0) \right] = \overrightarrow{y}'(t_0)
$$
\n(2.9)

Derivací bodové i vektorové funkce v daném bodě  $t_0$  je tedy vždy vektor[\[7\]](#page-53-3).

#### **Definice 2.6.**

 $M$ á-li bodová (vektorová) funkce *X* ( $\overrightarrow{y}$ ) v každém bodě svého definičního oboru *I* derivaci, pak funkci, která každému bodu *t* ∈ *I* přiřadí tuto hodnotu, nazýváme derivací bodové (vektorové) funkce  $X(\overrightarrow{y})$  a značíme ji

$$
X'(\overrightarrow{y}') \text{ nebo } \frac{dX}{dt} \left(\frac{dy}{dt}\right) \text{ , popřípadě } \frac{dX(t)}{dt} \left(\frac{dy(t)}{dt}\right).
$$

[\[7\]](#page-53-3)

Je-li podle  $X(t) = [x_1(t), x_2(t)]$  nebo  $\vec{y}(t) = (y_1(t), y_2(t))$ 

, pak derivace této bodové nebo vektorové funkce  $X'\left(t\right) = \left[x'_1\left(t\right), x'_2\left(t\right)\right]$ nebo $\mathbf{y'}(t) =$  $\left( y_{1}^{\prime}\left( t\right) ,y_{2}^{\prime}\left( t\right) \right) .$ 

Poznámku, o které se zmiňuje Budinský ve své práci [\[3\]](#page-53-1) bychom zúžili pro *E*2. Zde chceme říci, že vše co se týká limity, spojitosti a derivace bodových a vektorových funkcí, platí rovněž pro příslušné souřadnicové funkce a obráceně.

#### **Poznámka 2.1.**

*Funkci X má limitu v bodě t*<sup>0</sup> ∈ *I právě tehdy jestliže v tomto bodě mají limitu souřadnicové funkce xi. Pokud tato situace nastane, potom platí*

$$
\lim_{t \to t_0} X(t) = [\lim_{t \to t_0} x_1(t), \lim_{t \to t_0} x_2(t)] \tag{2.10}
$$

Pokud jde o spojitost, pak platí že, *bodová, resp. vektorová funkce je spojitá v bodě t*<sup>0</sup> ∈ *I právě tehdy, jestliže jsou v tomto bodě spojité příslušné souřadnicové funkce.*

Tvrzení o derivaci vyslovme podrobněji opět pro bodovou funkci *X* :

Bodová funkce *X* má derivaci v bodě *t*<sup>0</sup> ∈ *I právě tehdy, jestliže v tomto bodě existují derivace příslušných souřadnicových funkcí. Pokud tato situace nastane, potom pro nás platí v E*<sup>2</sup>

$$
\frac{dX}{dt}(t_0) = \left(\frac{dx_1}{dt}(t_0), \frac{dx_2}{dt}(t_0)\right) \tag{2.11}
$$

Podobně platí i pro *druhou derivaci funkce X*

$$
\frac{d^2X}{dt^2}(t_0) = \left(\frac{d^2x_1}{dt^2}(t_0), \frac{d^2x_2}{dt^2}(t_0)\right)
$$
\n(2.12)

nebo stručně zapsáno

$$
X''(t_0) = [x_1''(t_0), x_2''(t_0)]
$$
\n(2.13)

*Derivace vyšších řádů* dané bodové nebo vektorové funkce bychom zavedli, označili a vypočítali analogicky.

Podobná tvrzení platí i pro vektorovou funkci  $\overrightarrow{y}$ .[\[3\]](#page-53-1)

### <span id="page-10-0"></span>**2.4 Příklady**

**Příklad 2.1.**

Pro bodovou funkci  $X(t) = \left[\frac{4t^3-4}{2t-2}\right]$  $\frac{4t^3-4}{2t-2}, \frac{4t^2-4}{2t-2}$ 2*t*−2  $\int$  vyšetřete  $\lim_{t\to 1} X(t)$ 

### **Řešení**

Limitu bodové funkce vyšetříme tak, že vyšetříme limity souřadnicových funkcí. Pro  $X\left(t\right)=\left[x_{1}\left(t\right),x_{2}\left(t\right)\right]$ tedy platí

$$
\lim_{t \to t_0} X(t) = [\lim_{t \to t_0} x_1(t), \lim_{t \to t_0} x_2(t)]
$$

V tomto příkladu máme

$$
x_1(t) = \frac{4t^3 - 4}{2t - 2}, \ x_2(t) = \frac{4t^2 - 4}{2t - 2} \text{ a } t_0 = 1
$$

Proto

$$
\lim_{t \to 1} X(t) = \left[ \lim_{t \to 1} \frac{4t^3 - 4}{2t - 2}, \lim_{t \to 1} \frac{4t^2 - 4}{2t - 2} \right]
$$

Vypočítáme limity

$$
\lim_{t \to 1} \frac{4t^3 - 4}{2t - 2} = \lim_{t \to 1} \frac{4(t^3 - 1)}{2(t - 1)} = 2 \lim_{t \to 1} \frac{(t - 1)(t^2 + t + 1)}{(t - 1)} = 2 \lim_{t \to 1} (t^2 + t + 1) = 6
$$

$$
\lim_{t \to 1} \frac{4t^2 - 4}{2t - 2} = \lim_{t \to 1} \frac{4(t^2 - 1)}{2(t - 1)} = 2 \lim_{t \to 1} \frac{(t - 1)(t + 1)}{(t - 1)} = 2 \lim_{t \to 1} (t + 1) = 4
$$

Pak dostaneme takto

$$
\lim_{t \to 1} X(t) = [6, 4]
$$

#### **Příklad 2.2.**

Bodová funkce *X* je dána přepisem

$$
X(t) = [2\cos t, 2\sin t], \ t \in \mathbb{R}
$$

Vypočteme první a druhou derivaci $\frac{dX}{dt}$  ,  $\frac{d^2X}{dt^2}$  $\frac{d^2 X}{dt^2}$  funkce X. **Řešení**

Zmíněné derivace vypočteme tak, že derivujeme postupně dvakrát souřadnicové funkce vektorové funkce *X*:

První derivace:

$$
\frac{dX}{dt} = (-2\sin t, 2\cos t), \ t \in \mathbb{R}
$$

Druhá derivace:

$$
\frac{d^2X}{dt^2} = (-2\cos t, -2\sin t) \ t \in \mathbb{R}
$$

# <span id="page-11-0"></span>**3 Geometrický obraz, diferencovatelnost bodové (vektorové) funkce**

Představme si, že máme čistý papír a na něm někdo před námi vykresluje určitou křivku. Nebo máme případ takový, že přijdeme k papíru a křivka je již nakreslena. Matematika umí vystihnout tato dvě pojetí, která mají zřejmě odlišnou povahu.

Proto k bodové resp. vektorové funkci přistupujeme ze dvou hledisek. Prvním hlediskem je tzv. dynamické pojetí, které chápe bodovou resp. vektorovou funkci jako "pohyb bodu" kreslící "křivku". Statickým přístupem se myslí, že máme určitou podmnožinu bodů v prostoru, která je vlastně trajektorie tohoto pohybu.

#### <span id="page-11-1"></span>**3.1 Geometrický obraz**

#### **Definice 3.1.**

Je-li *X* bodová funkce jedné reálné proměnné resp.  $\overrightarrow{y}$  vektorová funkce jedné reálné proměnné definovaná na otevřeném intervalu  $I \in \mathbb{R}$ , nazveme geometrickým obrazem funkce *X* resp.  $\overrightarrow{y}$  množinu v  $E_2$ 

$$
\langle X \rangle = \{ X(t) \in E_2 \mid t \in I \}
$$
\n<sup>(3.1)</sup>

resp.

$$
\langle \overrightarrow{y} \rangle = \{ \overrightarrow{y}(t) \in E_2 \mid t \in I \}. \tag{3.2}
$$

#### **Příklad 3.1.**

Nechť *X* je bodová funkce, která je zvolena v kartézské soustavě souřadnic v *E*<sup>2</sup> dána předpisem

$$
X(t) = [3t^2, 3t^2], \text{ kde } t \in (-\infty, +\infty).
$$

Geometrickým obrazem je polopřímka  $x_1 = x_2, x_1 \geq 0$ .

Parametr *t* si můžeme též představit jako čas a *X*(*t*) jako polohu hmotného bodu v čase, bylo by zobrazení  $t \to X(t)$  záznamem pohybu tohoto hmotného bodu. Geometrický obraz *< X >* by pak byl dráhou tohoto bodu.

Na následujícím obrázku 4.1. si vykreslíme funkci  $X(t) = [3t^2, 3t^2]$  programem Maple 13 pomocí tohoto příkazu

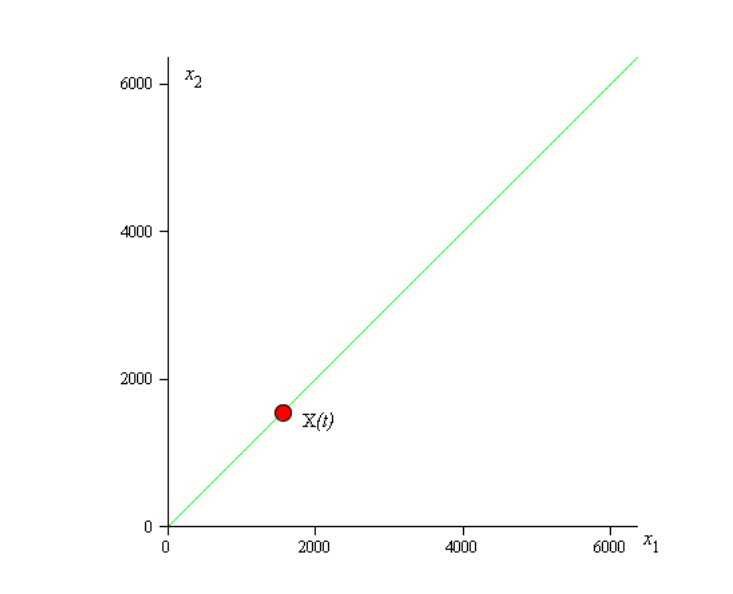

 $>$  plot $([3 * t<sup>2</sup>, 3 * t<sup>2</sup>, t = -infinity..infinity],$  color  $=$   $[green])$ 

Obrázek 3.1:  $X(t) = [3t^2, 3t^2]$ , kde  $t \in (-\infty, +\infty)$ 

# <span id="page-12-0"></span>**3.2 Diferencovatelnost bodové (vektorové) funkce**

#### **Definice 3.2.**

Bodová resp. vektorová funkce $X(t)$ resp.  $\overrightarrow{y}(t): I \rightarrow E_m$  se nazývá

- 1. *třídy C* <sup>0</sup> na *I*, je-li na *I* spojitá,
- 2. diferencovatelná *třídy*  $C^v$  na *I*, kde  $v \in \mathbb{N}$  resp.  $v = \infty$ , má-li na *I* spojité derivace do řádu *υ* včetně, resp. všech řádů.[\[13\]](#page-53-0)

# <span id="page-13-0"></span>**4 Pojem křivky, parametrické rovnice a transformace**

#### **Definice 4.1.**

Množinu *k* ⊂ *E*<sup>2</sup> nazýváme *křivkou* v *E*<sup>2</sup> třídy *C n* , jestliže existuje alespoň jedna bodová funkce *X* třídy *C n* , která má tyto dvě vlastnosti:

- 1.  $X'(t) \neq \overrightarrow{\sigma}, \overrightarrow{\sigma} \in V_2$ , pro  $\forall t \in I$
- 2. *X* je prosté zobrazení intervalu *I*→ *k*.

Na obr. 4.1 je znázorněno, že funkce *X* přiřazuje ∀*t* ∈ *I* bod  $X(t) \in E_2$ 

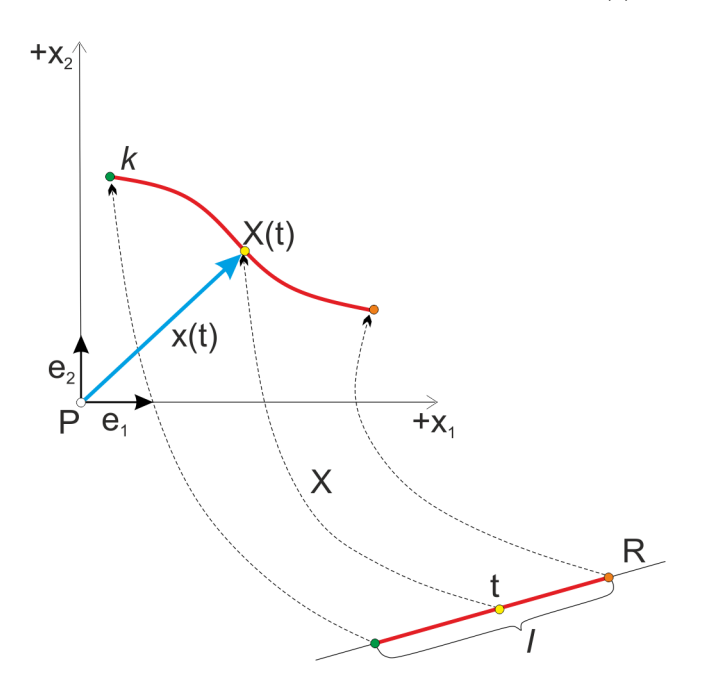

Obrázek 4.1: K definici křivky

# <span id="page-13-1"></span>**4.1 Bodová a vektorová rovnice a parametrické rovnice křivky Definice 4.2.**

Křivka *k* v *E*<sup>2</sup> je bodová funkce *X*, která je zadána bodovou rovnicí

$$
X = [x_1(t), x_2(t)]
$$

stručně

 $X = X(t)$ 

tyto dvě rovnice budeme nazývat *bodovou funkcí křivky k*.

Sestrojíme-li vektor

$$
\vec{x}(t) = X(t) - P,\tag{4.1}
$$

kde *P* je počátek kartézské soustavy souřadnic  $(P, \vec{e_1}, \vec{e_2})$ . Vektor  $\vec{x}(t)$  nazýváme průvodním vektorem bodu *X*(*t*). Uvažujeme-li vektorovou rovnici

$$
\vec{x} = (x_1(t), x_2(t)), \tag{4.2}
$$

čili stručně

$$
\vec{x} = \vec{x}(t). \tag{4.3}
$$

Budeme ji nazývat *vektorovou rovnicí křivky k*. Vektorovou rovnici můžeme psát též ve tvaru

$$
\vec{x} = x_1(t)\vec{e_1} + x_2(t)\vec{e_2}.\tag{4.4}
$$

Bodové rovnice  $X = [x_1(t), x_2(t)]$ , resp. vektorové rovnice  $\vec{x} = (x_1(t), x_2(t))$  můžeme rozepsat do souřadnic a dostáváme tak *parametrické rovnice křivky k*:

$$
x_1 = x_1(t) \n x_2 = x_2(t) \n \tag{4.5}
$$

pro větší přehlednost a orientaci v kartézských souřadnicích budeme častěji užívat následující vyjádření parametrické rovnice křivky:

$$
x = x(t)
$$
  
\n
$$
y = y(t)
$$
\n(4.6)

## <span id="page-14-0"></span>**4.2 Transformace parametru rovinné křivky**

Při studiu rovinné křivky dané vektorovou rovnicí nebo parametrickými rovnicemi bývá někdy výhodné přejít k jiné vektorové rovnici resp. k jiným parametrickým rovnicím, které vyjadřují tutéž křivku.

#### **Definice 4.3.**

Je-li dána v  $E_2$  křivka  $k$  třídy  $C^n$  popsaná dvěma bodovými funkcemi  $X = X(t)$ ,  $t \in I$ , a  $Y = Y(t^*)$ ,  $t^* \in I^*$ , je zobrazení  $Y^{-1} \circ X$  prostým zobrazením intervalu *I* na interval  $I^*$ . Označíme-li toto zobrazení *f*, je  $X(t) = Y(f(t))$ , pro každé  $t \in I$ .

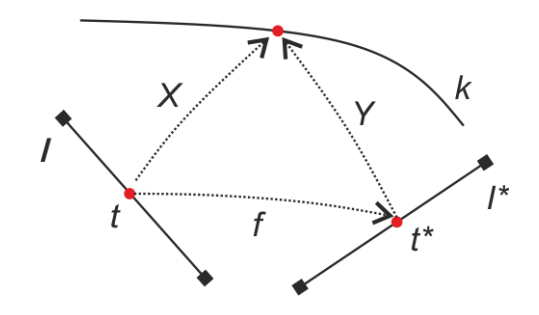

Obrázek 4.2: K transformaci parametru křivky

Transformaci parametru křivky *k* nazýváme každou funkci *f* definovanou na intervalu *I*, pro kterou platí:

- 1.  $f$  zobrazuje interval  $I$  na interval  $I^*$ ,
- 2. *f* má na intervalu *I* spojité derivace až do řádu 2,
- 3.  $f' = 0$  nejvýše ve spočetném počtu bodů intervalu  $I.[8]$  $I.[8]$

# <span id="page-15-0"></span>**5 Polární souřadnice v rovině**

Nechť křivka dána svojí geometrickou vlastností (tj. jako geometrické místo bodů). V řadě případů se ukazuje výhodné pracovat pomocí polárních souřadnic *ρ*, *ϕ* a proto budeme křivku vyšetřovat jako trajektorii pohybu *M*, který má proměnné souřadnice *ρ* a *ϕ*.

Potom budeme muset geometrické vlastnosti, kterou je křivka určena, odpovídat analytický vztah mezi souřadnicemi *ρ* a *ϕ*, který je právě rovnicí křivky. V obecném případě je možno psát rovnici křivky v polárních souřadnicích ve tvaru

$$
\rho = f(\varphi)
$$

a uvažovat *ρ* jako funkci úhlu *ϕ*.

Je zřejmé, že naopak funkce

$$
\rho = f(\varphi)
$$

se geometricky znázorní křivkou.[\[6\]](#page-53-5)

# <span id="page-16-0"></span>**5.1 Polární souřadnicová soustava** (*O*; *ρ, ϕ*)

Mějme v zadané rovině bod *O* (*počátek nebo pól polárních souřadnic*) a bod *H* různý od *O*. Orientovanou polopřímku *OH* nazveme *polární osou.* Potom každý bod *M* roviny může být popsán dvojicí polárních souřadnic [*ρ, ϕ*], viz obrázek 5.1.

- kde číslo *ρ* představuje vzdálenost bodu *M* od pólu *O*
- a číslo  $\varphi$  je základní velikost polárního úhlu ∡*HOM*
- polárními souřadnicemi [*ρ, ϕ*] je poloha bodu *M* v rovině jednoznačně určena
- pro *M* = *O* druhá polární souřadnice není definována, protože pólu polárních souřadnic *O* odpovídá *ρ* = 0 při libovolném polárním úhlu *ϕ* ∈ h0*,* 2*π*)
- je-li  $\varphi \in \mathbb{R}$ , všem dvojicím  $[\varphi + 2k\pi]$ , kde  $k \in \mathbb{Z}$ , bude odpovídat jediný bod M [\[10\]](#page-53-6)

Těmito vlastnostmi je definována polární souřadnicová soustava, jíž značíme (*O*; *ρ, ϕ*), viz obrázek 5.1.

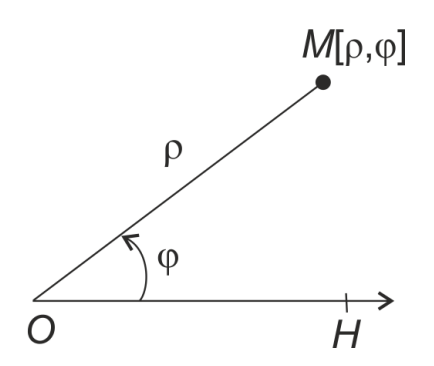

Obrázek 5.1: Polární souřadnicová soustava

Přiřaďme k této polární souřadnicové soustavě přidruženou kartézskou soustavu tak, že osu *O<sup>x</sup>* (včetně orientace) ztotožníme s hlavním směrem *OH* a osa *O<sup>y</sup>* (včetně své orientace) s ní svírá úhel $\frac{\pi}{2} = 90^{\circ}$ a prochází rovněž počátkem $O.(\text{viz. obrázek}~5.2)$ 

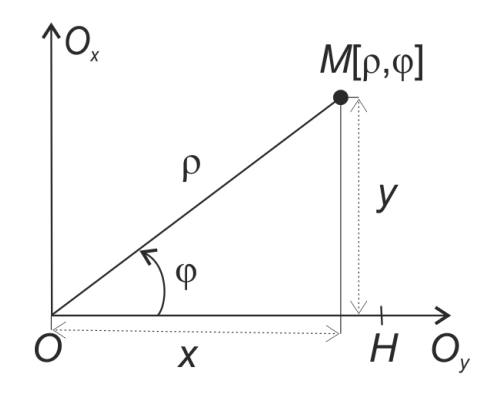

Obrázek 5.2: Vztah mezi polární a kartézskou soustavou

Je-li *M* = [*x, y*] bod daný kartézskými souřadnicemi *x, y* a jsou-li *ρ*, *ϕ* jeho polární souřadnice, potom mezi těmito dvojicemi souřadnic zřejmě platí

$$
\rho^2 = x^2 + y^2 \tag{5.1}
$$

a

$$
x = \rho \cos \varphi
$$
  

$$
y = \rho \sin \varphi
$$
 (5.2)

$$
\tan \varphi = \frac{y}{x} \Rightarrow \varphi = \arctan\left(\frac{y}{x}\right)
$$
\n(5.3)

nebo

$$
\cos \varphi = \frac{x}{\sqrt{x^2 + y^2}} \sin \varphi = \frac{y}{\sqrt{x^2 + y^2}}, [x, y] \neq [0, 0]
$$
\n(5.4)

a z první rovnice (5.2) potom dvojznačně

$$
\varphi_1 = \arccos \frac{x}{\rho}; \ \varphi_2 = 2\pi - \varphi_1.
$$

Jednoznačně získáme souřadnici *ϕ* aplikací druhé rovinice. Pokud sin *ϕ >* 0, je řešením  $\varphi_1,$ v opačném případě $\varphi_2.[10]$  $\varphi_2.[10]$ 

# <span id="page-18-0"></span>**Část II**

# **Vybrané příklady rovinných křivek**

Praktickým vyústěním teoretických poznatků mohou být rovinné křivky, kterými se budeme v této praktické části zabývat. Zejména se budeme zabývat cyklickými křivkami a spirálami. Všechny křivky jsou vytvořeny v programu Cabri Geometrie II Plus nebo v programu Maple 13.

# <span id="page-18-1"></span>**6 Cykloidy**

Cykloidy jsou rovinné křivky, které opisují bod pevně spojený s pohybující se kružnicí, která se valí po přímce. Tento bod nemusí nutně ležet na obvodu kružnice. Může se nacházet i uvnitř a nebo vně kružnice. Je-li tento bod na valící se kružnici, vznikne valením *prostá cykloida*. Je-li vzdálenost bodu od středu valící se kružnice menší než její poloměr, opisuje tento bod *zkrácenou cykloidu*. Nakonec je-li vzdálenost bodu od středu valící se kružnice větší než její poloměr, opisuje tento bod *prodlouženou cykloidu*. [\[6\]](#page-53-5)

### <span id="page-18-2"></span>**6.1 Historie cykloidy**

Cykloidy mají poměrně dlouhou historii v moderní matematice. Ikdyž se ojediněle vyskytují i jiné názory (zmiňuje se Nicholas de Cusa) zdá se, že roku 1599 anebo 1600 se první zabýval Galieo Galilei. Poprvé ji pojmenoval, dostatečně a jasně definoval a vytvořil její dřevěné a kovové modely. Uskutečnil první zkoumání a poznámky o jejím významu. Odhadl velikost cykloidou ohraničené oblasti pomocí zvažení kovového odřezku z jejího modelu. Pokusil se najít plochu, kterou by porovnal s plochou, kterou vytváří kruh. Nepodrobil ji ale důkladnějšímu matematickému zkoumání, které ponechal až pro své následovníky.[\[1\]](#page-53-7)

V (nejen) 17. století byla cykloida jednou z nejpopulárnějších, nejsledovanějších a nejzkoumanějších křivek. Všechny zásluhy od definování, objevení od těch jednodušších a později stále víc a víc složitějších geometrických vlastností až po jejich využití v nových oblastech si mohou připsat mnozí velcí matematici tohoto období. Mezi další nejznámější matematiky, kteří si zabývali cykloidou můžeme vyjmenovat: Torricelliho (Galileho žák), Taliani Ricci a Viviani, Francouzi Mersenne, Pascal, Fermat, Roberval i Descartes, Wallis a Wren v Anglii, Holanďan Huygens a Belgičan Sluze a mnozí další. A na přelomu 18. století Johann a Jacob Bernoulli, Leibnitz, Newton a l´Hospital.[\[1\]](#page-53-7)

### <span id="page-19-0"></span>**6.2 Prostá cykloida**

#### **Definice 6.1.**

Křivka vytvořená libovolným bodem kružnice, jež se bez klouzání kutálí po přímce.[\[11\]](#page-53-8).

#### <span id="page-19-1"></span>**6.2.1 Odvození rovnic v kartézské soustavě souřadnic**

Do kartézské soustavy souřadnic  $\{O, x, y\}$  umístíme kružnici se středem  $S = \left(0, \frac{r}{2}\right)$ 2  $\binom{a}{b}$ poloměrem *r*. Bod *M* je bodem ležícím na obvodu kružnice, jehož trajektorie popisuje vyšetřovanou křivku. Pravoúhlým průmětem bodu *M* do osy *x* je bod *X* a průmět do osy *y* je bod *Y* . Bod *A* je bodem dotyku kružnice a přímky, po které se kružnice kutálí. Parametr *t* určuje velikost  $\angle ASM$  v obloukové míře při otáčení kružnice. [\[12\]](#page-53-9)

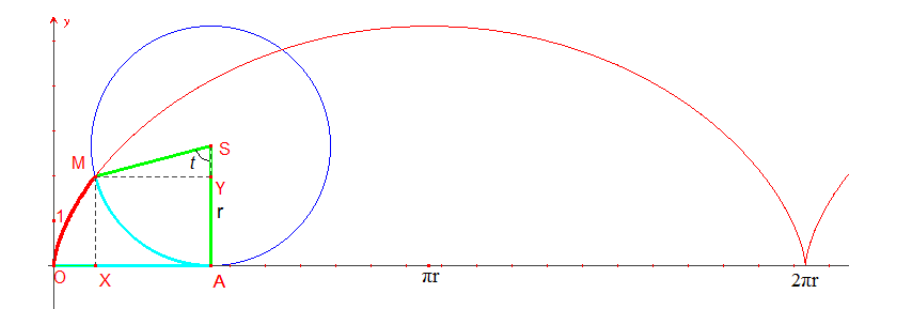

Obrázek 6.1: Odvození parametrických rovnic prosté cykloidy

- Pro  $t = 0$  je  $A \equiv M \equiv O$
- Pro  $t > 0$  je  $\widehat{AM} = |OA|$ , proto  $OA = rt$ .

Vyjádření *x*-ové souřadnice bodu *P*:

 $Z \triangle MYS$  vidíme, že sin  $t = \frac{|MY|}{r} \rightarrow |MY| = r \sin t$ .

$$
x = |OX| = |OA| - |XA| = \widehat{AM} - |MY| = rt - r\sin t
$$

Vyjádření *y*-ové souřadnice bodu *P*:

Analogicky  $\cos t = \frac{|YS|}{r} \rightarrow |XS| = r \cos t$  a  $|AS| = r$ 

$$
y = |XM| = |AS| - |XS| = r - r \cos t
$$

Prostá cykloida je vyjádřena těmito parametrickými rovnicemi:

$$
x = rt - r \sin t = r(t - \sin t)
$$
  
\n
$$
y = r - r \cos t = r(1 - \cos t)
$$
\n(6.1)

• kde *r* je poloměrem kružnice a parametr *t* odpovídá délce oblouku kutálející se kružnice,

pak bodovou resp. vektorovou funkci cykloidy můžeme psát v následujícím tvaru

$$
X = [r(t - \sin t), r(1 - \cos t)] \text{ pro } t \in \mathbb{R}
$$
\n(6.2)

resp.

$$
\vec{x} = (r(t - \sin t), r(1 - \cos t)) \text{ pro } t \in \mathbb{R}
$$
\n(6.3)

[\[12\]](#page-53-9)

#### <span id="page-20-0"></span>**6.2.2 Prostá cykloida v polárních souřadnicích**

S cílem získání polárních souřadnic cykloidy musíme nejdříve začít u úprav parametrických rovnic  $(6.1)$ .

Položíme-li v rovnicích (6.1)  $t = \varphi$  a pro jednoduchost  $r = 1$  (jednotková kružnice), potom parametrické rovnice cykloidy

$$
x = \varphi - \sin \varphi
$$
  

$$
y = 1 - \cos \varphi
$$
 (6.4)

po umocnění dostaneme

$$
x^{2} = \varphi^{2} - 2\varphi \sin \varphi + \sin^{2} \varphi
$$
  

$$
y^{2} = 1 - 2\varphi \cos \varphi + \cos^{2} \varphi
$$
 (6.5)

protože platí vztah (5.1) potom

$$
\rho^2 = x^2 + y^2 = \varphi^2 + \sin^2 \varphi + \cos^2 \varphi - 2\varphi \sin \varphi - 2\varphi \cos \varphi + 1 \tag{6.6}
$$

ale platí

$$
\sin^2 \varphi + \cos^2 \varphi = 1\tag{6.7}
$$

tedy

$$
\rho = \sqrt{\varphi^2 - 2\varphi \sin \varphi - 2\varphi \cos \varphi + 2}
$$
 (6.8)

#### <span id="page-21-0"></span>**6.2.3 Singulární body vratu cykloidy**

Pro jednoduchost použijeme opět parametrické rovnice (6.4). Použitím prvních derivací dostaneme

$$
\frac{dx}{d\varphi} = 1 - \cos\varphi \n\frac{dy}{d\varphi} = \sin\varphi
$$
\n(6.9)

Pro singulární body platí

$$
\frac{dx}{d\varphi} = 0
$$
\n
$$
\frac{dy}{d\varphi} = 0
$$
\n(6.10)

pak

$$
\cos \varphi = 1 \tag{6.11}
$$

$$
\sin \varphi = 0 \tag{6.12}
$$

singulární body jsou tedy pro $\varphi=2k\pi,$ kde $k\in\mathbb{Z}.$ 

Směrnice tečny cykloidy je

$$
\frac{dy}{dx} = \frac{\frac{dy}{d\varphi}}{\frac{dx}{d\varphi}} = \frac{\sin\varphi}{1 - \cos\varphi}.\tag{6.13}
$$

Jde-li  $\varphi \to 0$  je (6.13) neurčitým výrazem typu  $\frac{0}{0}$ . Použijeme L´Hospitalovo pravidlo

$$
\lim_{\varphi \to 0} \frac{\sin \varphi}{1 - \cos \varphi} = \frac{\cos \varphi}{\sin \varphi} \tag{6.14}
$$

Vzhledem k tomu, že cos *ϕ* jde do 1 a sin *ϕ* jde do 0, tak tato limita neexistuje. Podíváme-li se na to pozorněji, vidíme, že když *ϕ* → 0 <sup>−</sup> limita zleva je −∞ a když *ϕ* → 0 <sup>+</sup> limita zprava je  $+\infty$ .

$$
\lim_{\varphi \to 0^-} \frac{\cos \varphi}{\sin \varphi} = -\infty \tag{6.15}
$$

$$
\lim_{\varphi \to 0^+} \frac{\cos \varphi}{\sin \varphi} = +\infty \tag{6.16}
$$

[\[19\]](#page-54-0)

#### <span id="page-22-0"></span>**6.2.4 Animace prosté cykloidy v Maple**

Pro vytvoření animace prosté cykloidy (viz. obrázek 6.2) v Maple jsme použili následující zdrojový kód:

- 1. > with(plots); setoptions(scaling = constrained);
- 2. > Cykloida := animatecurve( $[t-sin(t), 1-cos(t), t = 0$ .. 4\*Pi], frames =  $100$ ,  $color = blue$ , thickness =  $2$ );
- 3. > Polomer := animate( $[u-t*sin(u), 1-t*cos(u), t = 0 ... 1]$ ,  $u = 0$  ..  $4*Pi$ , frames = 100, color = green);
- $4.$  > Kruznice := animate( $[u + cos(t), 1 + sin(u), t = 0$ .. 2\*Pi],  $u = 0$  ..  $4*Pi,$  frames = 100, color = red);
- 5. > display(Cykloida, Polomer, Kruznice);

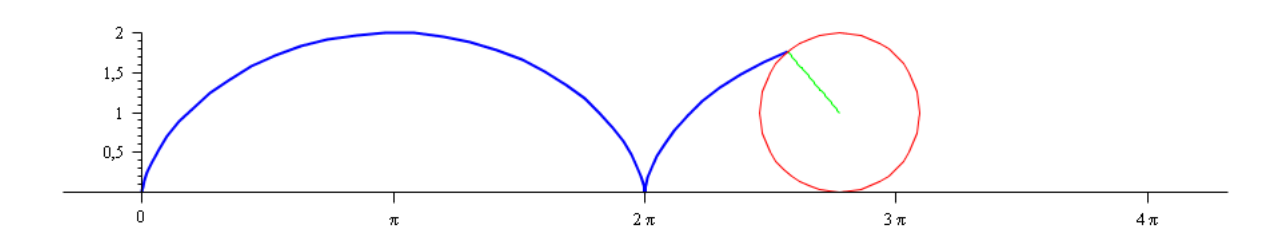

Obrázek 6.2: Prostá cykloida v Maple

Komentář k jednotlivým řádkům:

- 1. Nejdříve je potřeba vyvolat pomocnou knihovnu příkazem: with(plots); a abychom zajistili stejné měřítko na osách, použijeme volbu (scaling = constrained).
- 2. Vytvoření proměnné Cykloida a pomocí příkazu animatecurve se nám vykresluje prostá cykloida pomocí parametrických rovnic (6.4).
- 3. Vytvoření proměnné Polomer, která vykresluje pomocí příkazu animate poloměr kutálející se kružnice.
- 4. Vytvoření proměnné Kruznice, která vykresluje pomocí příkazu animate kutálející se kružnici v intervalu od 0 do 4*π*.
- 5. Použitím příkazu display se nám vykreslí celá animace cykloidy (viz. obrázek 6.2). Animace tedy vznikne složením jednotlivých obrázků, tzv. framů (frames = 100).

### <span id="page-23-0"></span>**6.3 Zkrácená cykloida**

Zkrácená cykloida vznikne, jestliže tvořící bod pevně spojený s kutálející se (hybnou) kružnicí leží ve vnitřní oblasti této kružnice ve vzdálenosti *d* (*d < r*) od středu kružnice o poloměru *r*. (viz obr. 6.3) [\[6\]](#page-53-5)

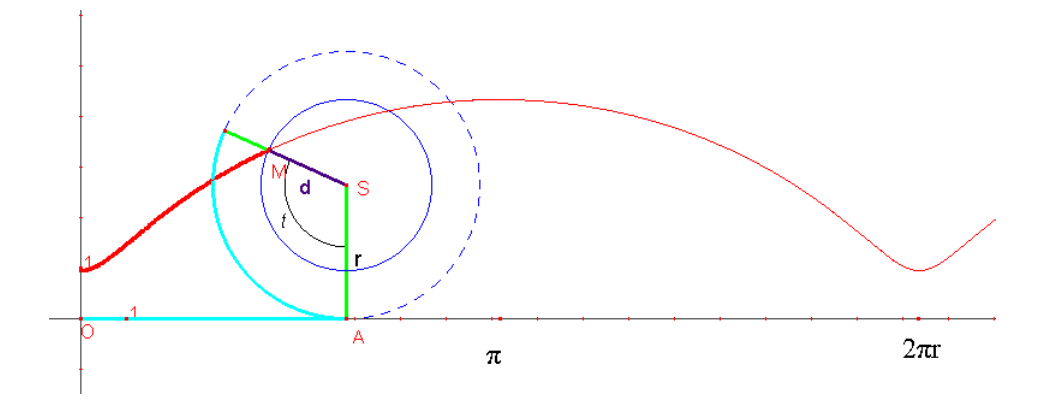

Obrázek 6.3: Zkrácená cykloida

Parametrické rovnice zkrácené cykloidy (*t* ∈ R)

$$
x = rt - d\sin t
$$
  

$$
y = r - d\cos t
$$
 (6.17)

### <span id="page-24-0"></span>**6.4 Prodloužená cykloida**

Prodloužená cykloida vznikne, jestliže tvořící bod pevně spojený s kutálející se (hybnou) kružnicí leží ve vnější oblasti této kružnice ve vzdálenosti *d* (*d > r*) od středu kružnice o poloměru *r*. (viz obr. 6.4)[\[6\]](#page-53-5)

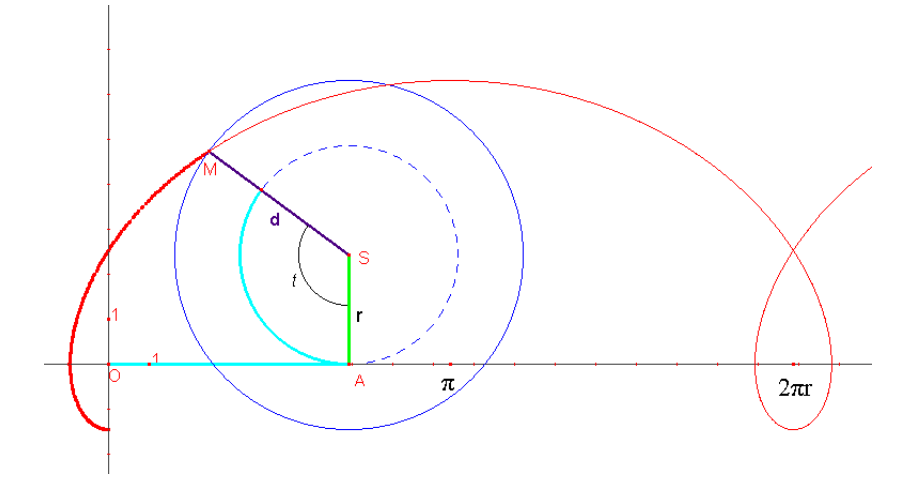

Obrázek 6.4: Prodloužená cykloida

Parametrické rovnice prodloužené cykloidy (*t* ∈ R) je taktéž

$$
x = rt - d\sin t
$$
  

$$
y = r - d\cos t
$$
 (6.18)

# <span id="page-24-1"></span>**7 Epicykloidy**

### <span id="page-24-2"></span>**7.1 Historie epicykloidy**

Epicykloidu první pojmenoval dánský astronom a matematik Ole Roemer v roce 1674. Objevil, že ozubená kola s epicykloidálními zuby fungují s minimálním třením. Na tyto výsledky navazovali Girard Desargues, Phillippe de la Hire a Charles Stephen. Druhou generaci věty této křivky vyslovil známý Daniel Bernoulli v roce 1725. Mnoho jiných vědců pracovalo s epicykloidou, mezi nejznámější můžeme jmenovat: Dürer, Huygens, Leibniz, L'Hospital, Jakob Bernoulli, Euler, Edmund Halley a Isaac Newton. Astronomové měli zvláštní vztah k epicykloidě.

# <span id="page-25-0"></span>**7.2 Prostá epicykloida**

Prostá epicykloida vzniká odvalování pohyblivé kružnice o poloměru *r* vně pevné kružnice o poloměru *a*. (viz obr. 7.1)

#### <span id="page-25-1"></span>**7.2.1 Odvození parametrických rovnic epicykloidy**

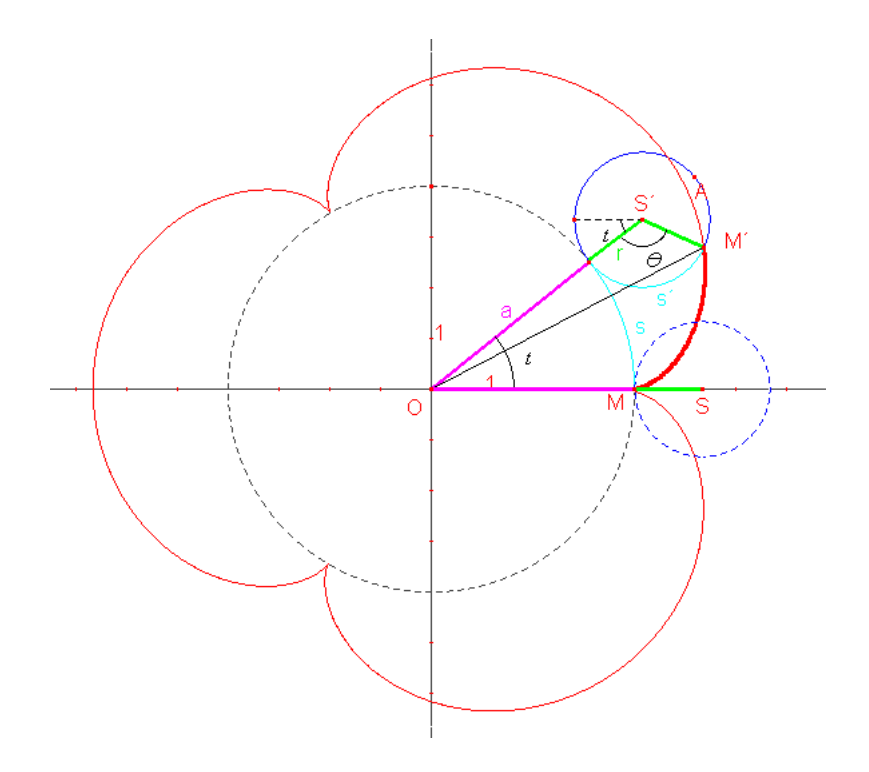

Obrázek 7.1: Odvození parametrických rovnic prosté epicykloidy

Bod *M* se pohybuje kolem kružnice s poloměrem *r*. Parametrické rovnice této kružnice jsou:

$$
x = r \cos \theta
$$
  

$$
y = r \sin \theta
$$
 (7.1)

Když se pootočí kružnice s poloměrem *r* proti směru hodinových ručiček kolem kružnice s poloměrem *a*, bod *M* se pohybuje nejen přes úhel *θ*, ale přenáší se i přes úhel *t*. Proto:

$$
x = r \cos(\theta + t)
$$
  
\n
$$
y = r \sin(\theta + t)
$$
\n(7.2)

Za účelem parametrizace křivky ve vztahu jen pro *t* musíme najít substituci za *θ*. Vzhledem k tomu, že pohyblivá kružnice se pohybuje po kružnici bez prokluzu, víme tedy, že délka oblouku *s* musí být rovna délce oblouku *s*´.

Platí:

$$
s = at \tag{7.3}
$$

$$
s' = r\theta \tag{7.4}
$$

$$
s = s' \tag{7.5}
$$

$$
at = r\theta \tag{7.6}
$$

$$
\theta = \frac{a}{r}t \tag{7.7}
$$

dosazením *θ* (7.7) do rovnic (7.2) dostaneme

$$
x = r \cos\left(\frac{a+r}{r}t\right)
$$
  
\n
$$
y = r \sin\left(\frac{a+r}{r}t\right)
$$
\n(7.8)

Bod *S*, který je středem pohybující se kružnice, se pohybuje po myšlené kružnici s poloměrem  $a + r$ :

$$
x = (a+r)\cos t
$$
  
\n
$$
y = (a+r)\sin t
$$
\n(7.9)

Jestliže bod $O$ je počátek kartézských souřadnic, potom vektor $\overrightarrow{OS}$ leží podél x-ové osy v kladném směru a vektor  $\overrightarrow{OM}$  leží podél x-ové osy a body v záporném x-ovém směru. Proto

$$
\overrightarrow{OM} = \overrightarrow{OS} + \overrightarrow{SM} \tag{7.10}
$$

$$
\overrightarrow{OS} = ((a+r)\cos t, (a+r)\sin t)
$$
\n(7.11)

a

$$
\overrightarrow{SM} = \left(-r \cos\left(\frac{a+r}{r}t\right), -r \sin\left(\frac{a+r}{r}t\right)\right) \tag{7.12}
$$

$$
\overrightarrow{OM} = \left( (a+r)\cos t - r\cos\left(\frac{a+r}{r}t\right), (a+r)\sin t - r\sin\left(\frac{a+r}{r}t\right) \right) \tag{7.13}
$$

potom parametrické rovnice epicykloidy jsou

$$
x = (a+r)\cos t - r\cos\left(\frac{a+r}{r}t\right)
$$
  
\n
$$
y = (a+r)\sin t - r\sin\left(\frac{a+r}{r}t\right)
$$
\n(7.14)

 $[15]$ 

Zavedeme-li proměnnou *n*, která se nazývá *modul* a udává nám poměr mezi poloměrem *a* pevné kružnice a poloměrem *r* kutálející se kružnice

$$
n = -\frac{a}{r} \tag{7.15}
$$

dosadíme-li do (7.14) pak

$$
x = r(n+1)\cos t - r\cos[(n+1)t]
$$
  
\n
$$
y = r(n+1)\sin t - r\sin[(n+1)t]
$$
\n(7.16)

Je-li

- 1. *n* ∈ Z, pak prostá epicykloida je uzavřená křivkami s *n* větvemi a *n* singulárními body vratu ("kritické body"), které vzniknou při jednom oběhu hybné kružnice kolem nehybné kružnice, tj. za 2*π*.
- 2.  $n \in \mathbb{Q}$ , kde  $n = \frac{p}{q}$ *<u></u><sup>p</sup>*, *p*, *q* ∈ ℤ, *q* ≠ 0, pak prostá epicykloida je uzavřená s *p* větvemi, které vzniknou při *q* obězích hybné kružnice kolem nehybné kružnice.
- 3.  $n \in \mathbb{Q}'$ , pak prostá epicykloida není uzavřenou křivkou a má nekonečně mnoho větví.

#### <span id="page-27-0"></span>**7.2.2 Prostá epicykloida v polárních souřadnicích**

Položíme-li v rovnicích (7.14)  $t = \varphi$ , potom

$$
x = (a+r)\cos\varphi - r\cos\left(\frac{a+r}{r}\varphi\right)
$$
  

$$
y = (a+r)\sin\varphi - r\sin\left(\frac{a+r}{r}\varphi\right)
$$
 (7.17)

po umocnění dostaneme

$$
x^{2} = (a+r)^{2} \cos^{2} \varphi - 2r (a+r) \cos \varphi \cos \left(\frac{a+r}{r} \varphi\right) + r^{2} \cos^{2} \left(\frac{a+r}{r} \varphi\right)
$$
  

$$
y^{2} = (a+r)^{2} \sin^{2} \varphi - 2r (a+r) \sin \varphi \sin \left(\frac{a+r}{r} \varphi\right) + r^{2} \sin^{2} \left(\frac{a+r}{r} \varphi\right)
$$
(7.18)

protože platí vztah (5.1) potom

$$
\rho^2 = x^2 + y^2 = (a+r)^2 + r^2 - 2r(a+r)\left\{\cos\varphi \left[\left(\frac{a}{r}+1\right)\varphi\right]\cos\varphi + \sin\varphi\left[\left(\frac{a}{r}+1\right)\varphi\right]\sin\varphi\right\}.
$$
\n(7.19)

Ale protože platí (7.20)

$$
\cos \alpha \cos \beta + \sin \alpha \sin \beta = \cos (\alpha - \beta) \tag{7.20}
$$

tedy

$$
\rho^2 = (a+r)^2 + r^2 - 2r(a+r)\cos\left[\left(\frac{a}{r}+1\right)\varphi-\varphi\right]
$$

$$
= (a+r)^2 + r^2 - 2r(a+r)\cos\left(\frac{a}{r}\varphi\right). \tag{7.21}
$$

nebo

$$
\rho = \sqrt{\left(a+r\right)^2 + r^2 - 2r\left(a+r\right)\cos\left(\frac{a}{r}\varphi\right)}.\tag{7.22}
$$

Všimněme si, že *ϕ* zde není polární úhel, ale parametr. Polární úhel *θ* ze středu dostaneme dosazením rovnic (7.15) do (5.3)

$$
\tan \theta = \frac{y}{x} = \frac{(a+r)\sin\varphi - r\sin\left(\frac{a+r}{r}\varphi\right)}{(a+r)\cos\varphi - r\cos\left(\frac{a+r}{r}\varphi\right)}\tag{7.23}
$$

popřípadě

$$
\theta = \arctan\left(\frac{(a+r)\sin\varphi - r\sin\left(\frac{a+r}{r}\varphi\right)}{(a+r)\cos\varphi - r\cos\left(\frac{a+r}{r}\varphi\right)}\right)
$$
(7.24)

Chceme-li získat polární souřadnice epicykloidy s *n* větvemi a *n* singulárními body, potom musíme dosadit (7.15) do (7.21)

$$
\rho^2 = \left(a + \frac{a}{n}\right)^2 + \left(\frac{a}{n}\right)^2 - 2\left(\frac{a}{n}\right)\left(a + \frac{a}{n}\right)\cos\left[\frac{a}{\left(\frac{a}{n}\right)}\varphi\right]
$$
(7.25)

vytkneme *a* 2

$$
\rho^2 = a^2 \left[ \left( 1 + \frac{1}{n} \right)^2 + \left( \frac{1}{n} \right)^2 - 2 \left( \frac{1}{n} \right) \left( 1 + \frac{1}{n} \right) \cos(n\varphi) \right]
$$
  
\n
$$
= a^2 \left[ 1 + \frac{2}{n} + \frac{1}{n^2} + \frac{1}{n^2} - \left( \frac{2}{n} \right) \left( \frac{n+1}{n} \right) \cos(n\varphi) \right]
$$
  
\n
$$
= a^2 \left[ \frac{n^2 + 2n + 2}{n^2} - \frac{2(n+1)}{n^2} \cos(n\varphi) \right]
$$
  
\n
$$
= \frac{a^2}{n^2} \left[ \left( n^2 + 2n + 2 \right) - 2 \left( n + 1 \right) \cos(n\varphi) \right]
$$
(7.26)

tedy i pro úhel *θ* platí

$$
\tan \theta = \frac{\left(a + \frac{a}{n}\right)\sin\varphi - \frac{a}{n}\sin\left(\frac{a + \frac{a}{n}}{\frac{a}{n}}\varphi\right)}{\left(a + \frac{a}{n}\right)\cos\varphi - \frac{a}{n}\cos\left(\frac{a + \frac{a}{n}}{\frac{a}{n}}\varphi\right)}
$$

$$
= \frac{a\left(\frac{n+1}{n}\right)\sin\varphi - \frac{a}{n}\sin\left[(n+1)\varphi\right]}{a\left(\frac{n+1}{n}\right)\cos\varphi - \frac{a}{n}\cos\left[(n+1)\varphi\right]}
$$

$$
= \frac{(n+1)\sin\varphi - \sin\left[(n+1)\varphi\right]}{(n+1)\cos\varphi - \cos\left[(n+1)\varphi\right]} \tag{7.27}
$$

popřípadě

$$
\theta = \arctan\left(\frac{(n+1)\sin\varphi - \sin\left[(n+1)\varphi\right]}{(n+1)\cos\varphi - \cos\left[(n+1)\varphi\right]}\right)
$$
(7.28)

[\[17\]](#page-54-2)

#### <span id="page-29-0"></span>**7.2.3 Epicykloida v Maple**

Pro vytvoření animace epicykloidy (viz. obrázek 7.2) v Maple jsme použili následující zdrojový kód:

```
1. > with(plots); setoptions(scaling = constrained);
2. > epicykloida := [(a+r)*cos(r*t/a)-r*cos(t+rt/a),(a+r)*sin(r*t/a)-r*sin(t+rt/a)];3. > a := 4; r := 1; interval := 4;
```
- 4. >E1 := animatecurve([epicykloida(t)[1], epicykloida(t)[2],  $t = 0$ .. 2\*interval\*Pi], frames = 100, numpoints = 200,  $color = blue, thickness = 2)$
- 5. >E2 := animate( $[(a+r)*cos(u)+t*(epicykloida(u*a/r)[1]-(a+r)*cos(u)),$  $(a+r)*sin(u)+t*(epicykloida(u*a/r)[2]-(a+r)*sin(u)), t = 0 ... 1],$  $u = 0$  ..  $2*r*interval*Pi/a$ , color = green, frames = 100)
- 6. >E3 := animate( $[(a+r)*cos(u)+r*cos(t), (a+r)*sin(u)+r*sin(t),$  $t = 0$ ..  $2*P_i$ ,  $u = 0$ ..  $2*r*interval*Pi/a$ , frames = 100, color = red)
- $7. > E4 := plot([a * cos(t), a * sin(t), t = 0..2 * Pi], color = black,$ linestyle = dash)
- 8. > display(E1, E2, E3, E4);

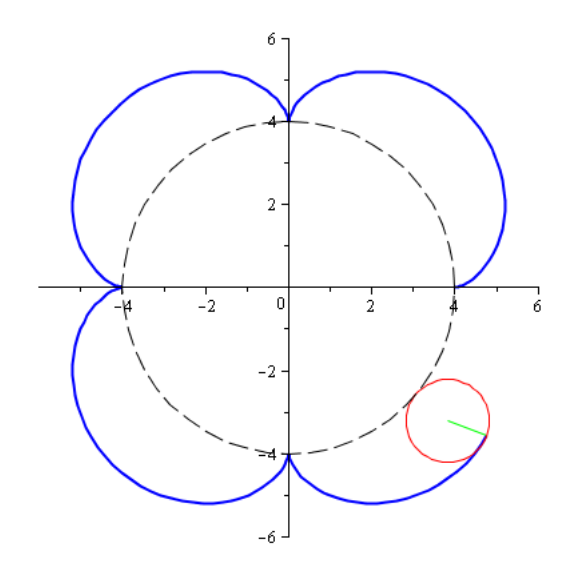

Obrázek 7.2: Epicykloida v Maple

Komentář k jednotlivým řádkům:

- 1. Nejdříve je potřeba vyvolat pomocnou knihovnu příkazem: with(plots); a abychom zajistili stejné měřítko na osách, použijeme volbu (scaling = constrained).
- 2. Vytvoření proměnné epicykloida a přiřazení hodnoty parametrických rovnic (7.14).
- 3. Vytvoření proměnných a (poloměr pevné kružnice), r (poloměr kutálející se kružnice), interval a přiřazení jejich hodnot.
- 4. Pomocí příkazu animatecurve se nám vykresluje epicykloida (modrá).
- 5. Značí poloměr r kutálející kružnice opisujícím epicykloidu (zelená).
- 6. Značí kutálející kružnici s poloměrem r po pevné kružnici (červená).
- 7. Značí pevnou kružnici s poloměrem a (čárkovaná).
- 8. Použitím příkazu display se nám vykreslí animace epicykloidy (viz. obrázek 7.2).

## <span id="page-31-0"></span>**7.3 Zkrácená a prodloužená epicykloida**

Parametrické rovnice zkrácené a prodloužené dány vztahy

$$
x = (a+r)\cos t - d\cos\left(\frac{a+r}{r}t\right)
$$
  
\n
$$
y = (a+r)\sin t - d\sin\left(\frac{a+r}{r}t\right)
$$
\n(7.29)

kde

- *r* je poloměr pohyblivé (odvalující) se kružnice je znázorněna modrou čárkovanou čarou
- *d* je poloměr odvalující se kružnice znázorněna černou čárkovanou čarou
- *a* je poloměr pevné kružnice znázorněna plnou modrou čarou

Je-li *d < r*, pak se jedná o *zkrácenou epicykloidu* (viz. obr. 7.3) Je-li *d > r*, pak se jedná o *prodlouženou epicykloidu* (viz. obr. 7.4)

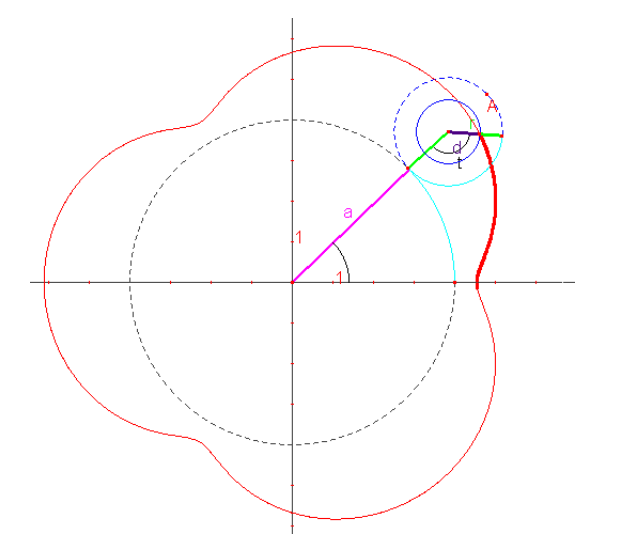

Obrázek 7.3: Zkrácená epicykloida

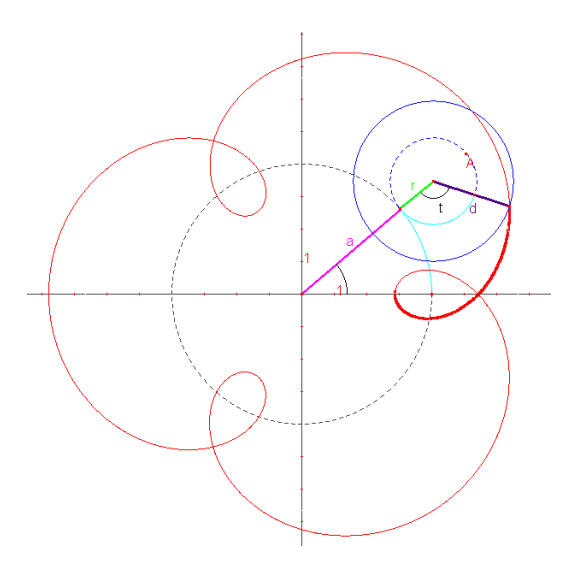

Obrázek 7.4: Prodloužená epicykloida

# <span id="page-32-0"></span>**7.4 Kardioida (srdcovka)**

Kardioida je zvláštní případ epicykloidy, kdy *r* = *a* a *n* = 1, dosazením *n* do rovnic (7.16) dostaneme její parametrické rovnice

$$
x = r[2\cos t - \cos(2t)]
$$
  
\n
$$
y = r[2\sin t - \sin(2t)]
$$
\n(7.30)

#### <span id="page-32-1"></span>**7.4.1 Singulární body kardioidy**

Pro jednoduchost upravíme parametrické rovnice (7.29) dosazením za *r* = 1 (jednotková kružnice). Použitím prvních derivací dostaneme

$$
\begin{aligned}\n\frac{dx}{dt} &= [-2\sin t + 2\sin(2t)] \\
\frac{dy}{dt} &= [2\cos t - 2\cos(2t)], \ t \in \langle -\pi, \pi \rangle \n\end{aligned} \tag{7.31}
$$

protože platí (6.10), pak pro určení singulárních bodů kardiody musíme řešit rovnice

$$
-2\sin t + 2\sin(2t) = 0 \tag{7.32}
$$

$$
2\cos t - 2\cos(2t) = 0 \tag{7.33}
$$

Řešením rovnice (7.31) na daném intervalu jsou  $t \in \left\{-\pi, -\frac{\pi}{3}\right\}$  $\frac{\pi}{3}, 0, \frac{\pi}{3}$  $\frac{\pi}{3}, \pi$ .

Řešením rovnice (7.32) na daném intervalu jsou  $t \in \left\{-\frac{2\pi}{3}\right\}$  $\frac{2\pi}{3}$ , 0,  $\frac{2\pi}{3}$ 3  $\big\}.$ 

Společným řešením rovnic je pouze *t* = 0, tedy i jediným singulárním bodem. Viz. obrázek

#### <span id="page-33-0"></span>**7.4.2 Kardioida v polárních souřadnicích**

Dosadíme-li tedy  $n = 1$  do  $(7.26)$  pak

$$
\rho^2 = a^2 (5 - 4 \cos \varphi)
$$
  
\n
$$
\rho = a \sqrt{5 - 4 \cos \varphi}
$$
\n(7.34)

kde

$$
\tan \theta = \frac{2 \sin \varphi - \sin (2\varphi)}{2 \cos \varphi - \cos (3\varphi)}
$$
  

$$
\theta = \arctan \left( \frac{2 \sin \varphi - \sin (2\varphi)}{2 \cos \varphi - \cos (2\varphi)} \right)
$$
(7.35)

[\[17\]](#page-54-2)

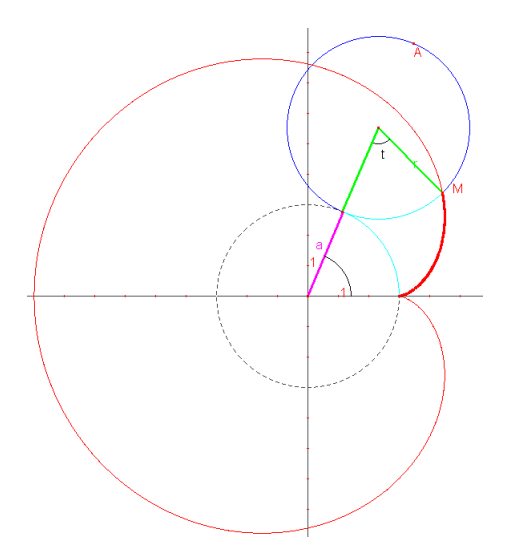

Obrázek 7.5: Kardioida (srdcovka)

## <span id="page-34-0"></span>**7.5 Nefroida**

Název nefroida (angl. nephroid) použil pro tuto epicykloidu R. A. Proctor v roce 1878 podle jejího ledvinového tvaru. Huygens dokázal, že nefroida je katakaustická pro paprsky vycházející z kardiody a odráží ji. Kromě toho Huygens v roce 1678 objevil, že nefroida je katakaustická v kruhu, když zdroj světla přichází z nekonečna. [\[14\]](#page-54-3)

Nefroida je tedy zvláštní případ epicykloidy, kdy *r* = *a*  $\frac{a}{2}$  a  $n = 2$ , dosazením *n* do rovnic (7.16) dostaneme její parametrické rovnice

$$
x = \frac{a}{2} [3 \cos t - \cos (3t)]
$$
  
\n
$$
y = \frac{a}{2} [3 \sin t - \sin (3t)]
$$
\n(7.36)

#### <span id="page-34-1"></span>**7.5.1 Nefroida v polárních souřadnicích**

Dosadíme-li tedy *n* = 2 do (7.26) pak

$$
\rho^2 = \frac{a^2}{4} [10 - 6 \cos(2\varphi)] \tag{7.37}
$$

$$
= \frac{a^2}{2} [5 - 3 \cos (2\varphi)] \tag{7.38}
$$

nebo

$$
\rho = \frac{a\sqrt{2}}{2}\sqrt{5 - 3\cos\left(2\varphi\right)}\tag{7.39}
$$

kde

$$
\tan \theta = \frac{3 \sin \varphi - \sin (3\varphi)}{3 \cos \varphi - \cos (3\varphi)}
$$
  

$$
\theta = \arctan \left( \frac{3 \sin \varphi - \sin (3\varphi)}{3 \cos \varphi - \cos (3\varphi)} \right)
$$
(7.40)

[\[17\]](#page-54-2)

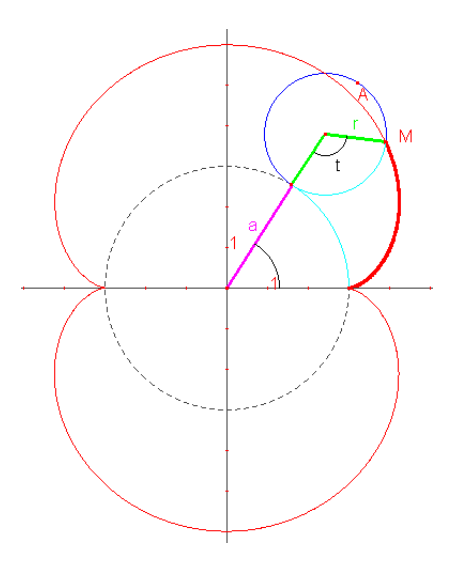

Obrázek 7.6: Nefroida

### <span id="page-35-0"></span>**7.5.2 Singulární body nefroidy**

Analogicky si upravíme parametrické rovnice (7.33) dosazením za *r* = 1. Použitím prvních derivací dostaneme

$$
\begin{array}{rcl}\n\frac{dx}{dt} & = & [-3\sin t + 3\sin(3t)] \\
\frac{dy}{dt} & = & [3\cos t - 3\cos(3t)]\n\end{array}\n\tag{7.41}
$$

protože platí (6.10), pak pro určení singulárních bodů kardiody musíme řešit rovnice

$$
-3\sin t + 3\sin(3t) = 0 \tag{7.42}
$$

$$
3\cos t - 3\cos(3t) = 0 \tag{7.43}
$$

Společným řešením rovnic, tedy i singulárními body (viz. obrázek 7.6) jsou pro  $t = \cup$ *k*∈*Z*  $\{0 + 2k\pi, \pi + 2k\pi\}.$ 

# <span id="page-36-0"></span>**7.6 Další typy epicykloidy**

Na obr. 7.7 jsou vyobrazeny epicykloidy s modulem  $n \in \mathbb{Z}$ , tedy konkrétně  $n = 4$  a  $n = 5$ .

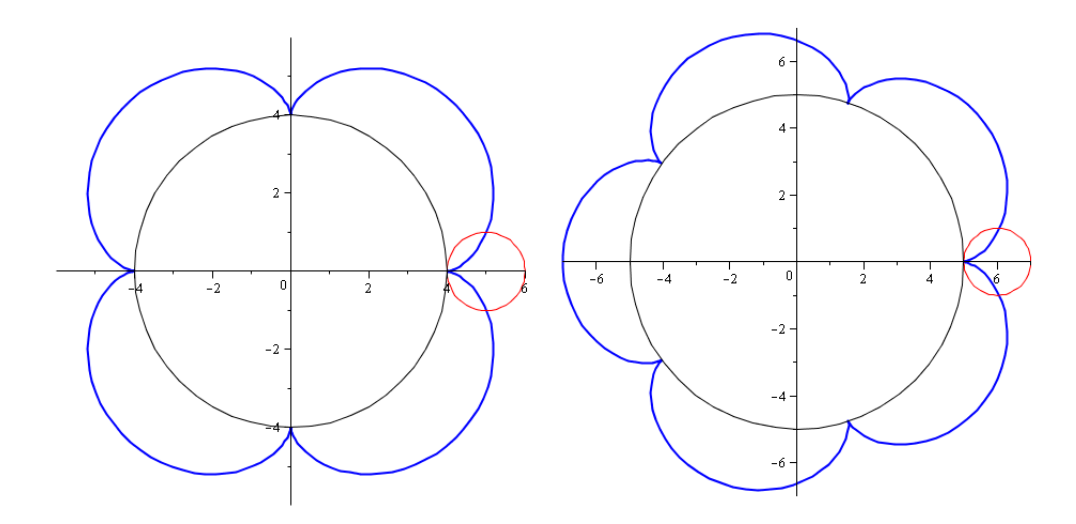

Obrázek 7.7: Epicykloidy s modulem $n = 4$  a  $n = 5$ 

Na obr. 7.8 jsou vyobrazeny epicykloidy s modulem  $n \in \mathbb{Q}$ , tedy konkrétně  $n = 2.1$  a  $n = 5.5$ .

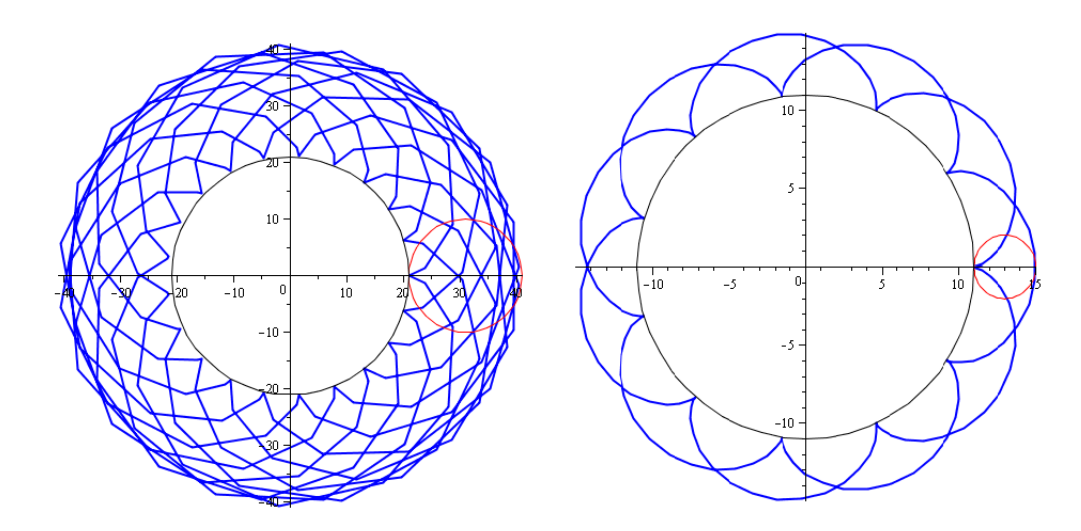

Obrázek 7.8: Epicykloidy s modulem  $n = 2.1$  a  $n = 5.5$ 

# <span id="page-37-0"></span>**8 Hypocykloidy**

# <span id="page-37-1"></span>**8.1 Prostá hypocykloida**

Prostá hypocykloida vzniká odvalování pohyblivé kružnice o poloměru *r* uvnitř pevné kružnice o poloměru *a*.

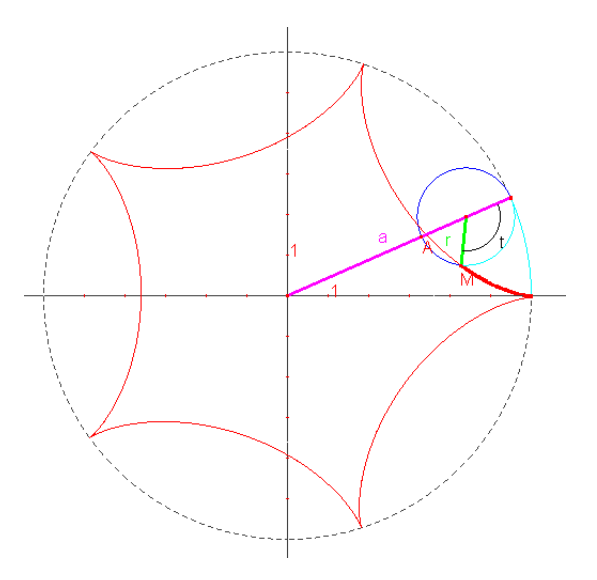

Obrázek 8.1: Prostá hypocykloida

$$
x = (a - r)\cos t + r\cos\left(\frac{a - r}{r}t\right)
$$
  
\n
$$
y = (a - r)\sin t - r\sin\left(\frac{a - r}{r}t\right)
$$
\n(8.1)

Zavedeme-li obdobně jako u epicykloidy proměnnou *n*, která se nazývá *modul* a udává nám poměr mezi poloměrem *a* pevné kružnice a poloměrem *r* kutálející se kružnice. dosadíme-li do (8.1) pak

$$
x = r(n-1)\cos t + r\cos[(n-1)t]
$$
  
\n
$$
y = r(n-1)\sin t - r\sin[(n-1)t]
$$
\n(8.2)

Je-li

1. *n* ∈ Z, pak prostá hypocykloida je uzavřená křivkami s *n* větvemi a *n* singulárními body vratu , které vzniknou při jednom oběhu hybné kružnice kolem nehybné kružnice, tj. za 2*π*.

- 2.  $n \in \mathbb{Q}$ , kde  $n = \frac{p}{q}$ *<u></u><sub>q</sub>*, *p*, *q* ∈ Z, *q* ≠ 0, pak prostá hypocykloida je uzavřená s *p* větvemi, které vzniknou při *q* obězích hybné kružnice kolem nehybné kružnice.
- 3.  $n \in \mathbb{Q}$ <sup>'</sup>, pak prostá hypocykloida není uzavřenou křivkou a má nekonečně mnoho větví.

#### <span id="page-38-0"></span>**8.1.1 Prostá hypocykloida v polárních souřadnicích**

Postupuje se analogicky jako u epicykloidy, tedy položíme-li v rovnicích  $(8.1) t = \varphi$ , potom

$$
x = (a - r)\cos\varphi + r\cos\left(\frac{a - r}{r}\varphi\right)
$$
  

$$
y = (a - r)\sin\varphi - r\sin\left(\frac{a - r}{r}\varphi\right)
$$
 (8.3)

po umocnění dostaneme

$$
x^{2} = (a-r)^{2} \cos^{2} \varphi + 2r (a-r) \cos \varphi \cos \left(\frac{a-r}{r} \varphi\right) + r^{2} \cos^{2} \left(\frac{a-r}{r} \varphi\right)
$$
  

$$
y^{2} = (a-r)^{2} \sin^{2} \varphi - 2r (a-r) \sin \varphi \sin \left(\frac{a-r}{r} \varphi\right) + r^{2} \sin^{2} \left(\frac{a-r}{r} \varphi\right)
$$
(8.4)

protože platí vztah (5.1) potom

$$
\rho^2 = (a - r)^2 + r^2 - 2r(a - r)\left\{\cos\varphi\left[\left(\frac{a}{r} - 1\right)\varphi\right]\cos\varphi - \sin\varphi\left[\left(\frac{a}{r} - 1\right)\varphi\right]\sin\varphi\right\}.
$$
 (8.5)

Ale protože platí (7.20)

$$
\cos \alpha \cos \beta - \sin \alpha \sin \beta = \cos (\alpha + \beta) \tag{8.6}
$$

tedy

$$
\rho^2 = (a-r)^2 + r^2 - 2r(a-r)\cos\left[\left(\frac{a}{r} - 1\right)\varphi + \varphi\right]
$$
  
= 
$$
(a-r)^2 + r^2 - 2r(a-r)\cos\left(\frac{a}{r}\varphi\right).
$$
 (8.7)

nebo

$$
\rho = \sqrt{\left(a - r\right)^2 + r^2 - 2r\left(a - r\right)\cos\left(\frac{a}{r}\varphi\right)}.\tag{8.8}
$$

Polární úhel *θ* ze středu dostaneme dosazením rovnic (7.15) do (5.3)

$$
\tan \theta = \frac{y}{x} = \frac{(a-r)\sin\varphi + r\sin\left(\frac{a-r}{r}\varphi\right)}{(a-r)\cos\varphi - r\cos\left(\frac{a-r}{r}\varphi\right)}\tag{8.9}
$$

popřípadě

$$
\theta = \arctan\left(\frac{(a-r)\sin\varphi - r\sin\left(\frac{a-r}{r}\varphi\right)}{(a-r)\cos\varphi + r\cos\left(\frac{a-r}{r}\varphi\right)}\right)
$$
(8.10)

Chceme-li získat polární souřadnice hypocykloidy s *n* větvemi a *n* singulárními body, potom musíme dosadit (7.15) do (7.21)

$$
\rho^2 = \left(a - \frac{a}{n}\right)^2 + \left(\frac{a}{n}\right)^2 - 2\left(\frac{a}{n}\right)\left(a - \frac{a}{n}\right)\cos\left[\frac{a}{\left(\frac{a}{n}\right)}\varphi\right]
$$
(8.11)

vytkneme *a* 2

$$
\rho^2 = a^2 \left[ \left( 1 - \frac{1}{n} \right)^2 + \left( \frac{1}{n} \right)^2 - 2 \left( \frac{1}{n} \right) \left( 1 - \frac{1}{n} \right) \cos(n\varphi) \right]
$$
  
\n
$$
= a^2 \left[ 1 - \frac{2}{n} + \frac{1}{n^2} + \frac{1}{n^2} - \left( \frac{2}{n} \right) \left( \frac{n-1}{n} \right) \cos(n\varphi) \right]
$$
  
\n
$$
= a^2 \left[ \frac{n^2 - 2n + 2}{n^2} - \frac{2(n-1)}{n^2} \cos(n\varphi) \right]
$$
  
\n
$$
= \frac{a^2}{n^2} \left[ \left( n^2 - 2n + 2 \right) - 2(n-1) \cos(n\varphi) \right]
$$
 (8.12)

tedy i pro úhel *θ* platí

$$
\tan \theta = \frac{\left(a - \frac{a}{n}\right)\sin\varphi + \frac{a}{n}\sin\left(\frac{a - \frac{a}{n}}{\frac{a}{n}}\varphi\right)}{\left(a + \frac{a}{n}\right)\cos\varphi - \frac{a}{n}\cos\left(\frac{a + \frac{a}{n}}{\frac{a}{n}}\varphi\right)}
$$

$$
= \frac{a\left(\frac{n-1}{n}\right)\sin\varphi + \frac{a}{n}\sin\left[(n-1)\varphi\right]}{a\left(\frac{n-1}{n}\right)\cos\varphi - \frac{a}{n}\cos\left[(n-1)\varphi\right]}
$$

$$
= \frac{(n-1)\sin\varphi + \sin\left[(n-1)\varphi\right]}{(n-1)\cos\varphi - \cos\left[(n-1)\varphi\right]}
$$
(8.13)

popřípadě

$$
\theta = \arctan\left(\frac{(n-1)\sin\varphi + \sin\left[(n-1)\varphi\right]}{(n-1)\cos\varphi - \cos\left[(n-1)\varphi\right]}\right)
$$

[\[17\]](#page-54-2)

# <span id="page-40-0"></span>**8.2 Zkrácená a prodloužená hypocykloida**

Parametrické rovnice zkrácené a prodloužené dány vztahy

$$
x = (a - r)\cos t + d\cos\left(\frac{a - r}{r}t\right)
$$
  
\n
$$
y = (a - r)\sin t - d\sin\left(\frac{a - r}{r}t\right)
$$
\n(8.14)

kde

- *r* je poloměr pohyblivé (odvalující) se kružnice je znázorněna modrou čárkovanou čarou
- *d* je poloměr odvalující se kružnice znázorněna černou čárkovanou čarou
- *a* je poloměr pevné kružnice znázorněna plnou modrou čarou

Je-li *d < r*, pak se jedná o *zkrácenou hypocykloidu* (viz. obr. 8.2) Je-li *d > r*, pak se jedná o *prodlouženou hypocykloidu* (viz. obr. 8.3)

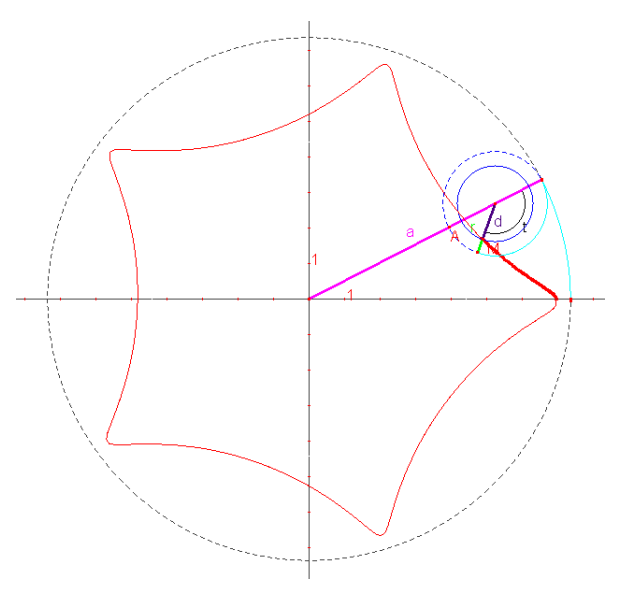

Obrázek 8.2: Zkrácená hypocykloida

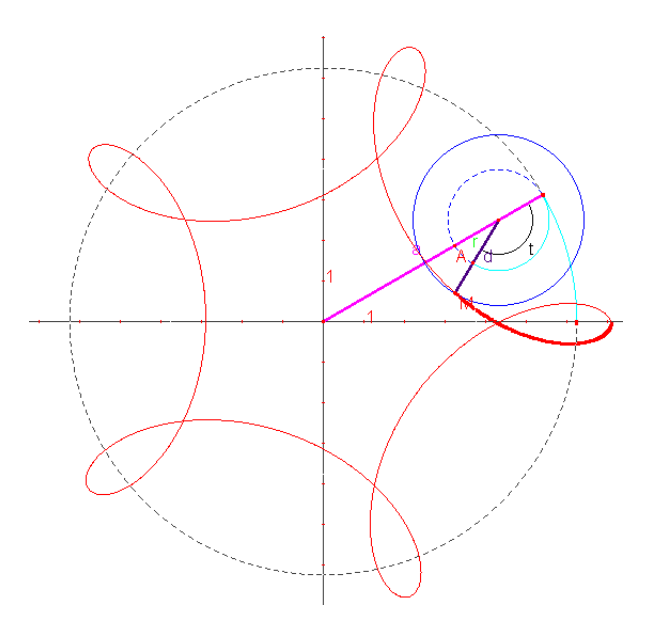

Obrázek 8.3: Prodloužená hypocykloida

### <span id="page-41-0"></span>**8.3 Asteroida**

Ole Roemer také objevil v roce 1674 asteroidu při studiu aplikací vlastností hypocykloid. Mezi další nejznámější matematiky a vědce, kteří si zabývali asteroidou můžeme vyjmenovat: Johann Bernoulli, Gottfried Leibniz a Jean Le Rond d'Alembert. V roce 1725 David Bernoulli objevil tzv. "dvojí metodu" pro vytvoření hypocykloidy, tedy i pro vytvoření asteroidy. Tvrdil, že každou hypocykloidu lze vytvořit dvěma různými kružnicemi. Konkrétně tedy pro asteroidu, která je tvořena jednotkovou kružnicí (*R* = 1), lze ji vytvořit pomocí pohyblivých kružnic (uvnitř jednotkové kružnice) s poloměrem  $\frac{1}{4}R$  a  $\frac{3}{4}R$  (viz. obr. 8.5). [\[15\]](#page-54-1)

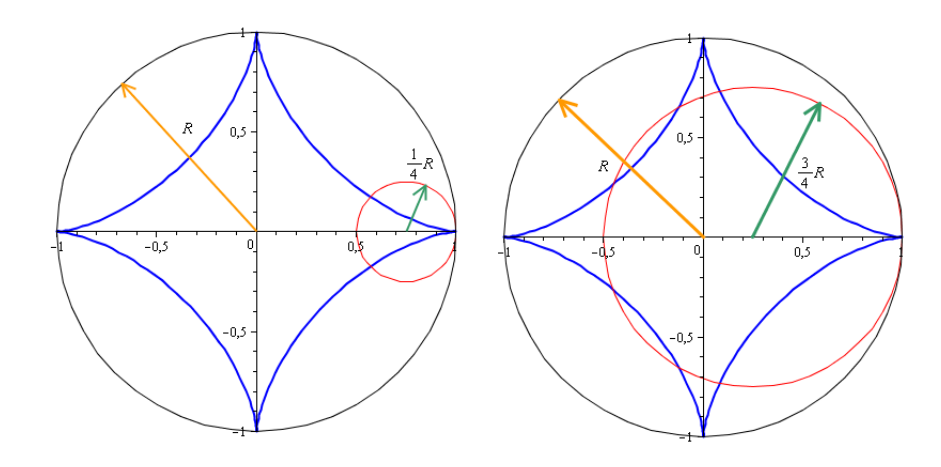

Obrázek 8.4: Asteroida s pohyblivými kružnicemi s poloměrem $\frac{1}{4}R$ a $\frac{3}{4}R$ 

Asteroida je tedy zvláštní případ hypocykloidy, kdy *r* = *a*  $\frac{a}{4}$  nebo  $r = \frac{3a}{4}$  $\frac{3a}{4}$  a  $n=4$  nebo  $n=\frac{4}{3}$  $\frac{4}{3}$ , dosazením *n* do rovnic (8.3) dostaneme její parametrické rovnice

$$
x = r [3 \cos t + \cos (3t)]
$$
  
\n
$$
y = r [3 \sin t - \sin (3t)]
$$
\n(8.15)

upravíme-li x-ovou souřadnici na

$$
x = r [3 \cos t + \cos (2t + t)]
$$

$$
= r \left[ 3\cos t + (\cos 2t \cos t - \sin 2t \sin t) \right]
$$
 (8.16)

$$
= r \left[ 3\cos t + \left( \cos^3 t - \sin^2 t \cos t - 2\sin^2 t \cos t \right) \right]
$$
 (8.17)

$$
= r \cos t \left( 3 + \cos^2 t - 3 \sin^2 t \right) \tag{8.18}
$$

$$
= r \cos^3 t + r \cos t \left(3 - 3\sin^2 t\right) \tag{8.19}
$$

$$
= r \cos^3 t + r \cos t \left[ 3(\cos^2 t + \sin^2 t) - 3\sin^2 t \right]
$$
 (8.20)

$$
= r \cos^3 t + r \cos t (3 \cos^2 t) \tag{8.21}
$$

$$
= r \cos^3 t + 3r \cos^3 t \tag{8.22}
$$

postupnými úpravami dostaneme

$$
x = 4r\cos^3 t
$$

Analogicky bychom postupovali i y-ové souřadnice, potom parametrické rovnice asteroidy jsou

$$
x = 4r \cos^3 t
$$
  
\n
$$
y = 4r \sin^3 t
$$
\n(8.23)

nebo je-li *r* = *a*  $\frac{a}{4}$ , pak parametrické rovnice asteroidy

$$
x = a \cos^3 t
$$
  
\n
$$
y = a \sin^3 t
$$
 (8.24)

[\[18\]](#page-54-4) umocníme-li obě rovnice (8.13) na $\frac{2}{3}$ pak

$$
x^{\frac{2}{3}} = a^{\frac{2}{3}} \cos^2 t
$$
  
\n
$$
y^{\frac{2}{3}} = a^{\frac{2}{3}} \sin^2 t
$$
\n(8.25)

po sečtení obou rovnic (8.14) dostaneme obecný tvar rovnice asteroidy

$$
x^{\frac{2}{3}} + y^{\frac{2}{3}} = a^{\frac{2}{3}}(\cos^2 t + \sin^2 t)
$$
  

$$
x^{\frac{2}{3}} + y^{\frac{2}{3}} = a^{\frac{2}{3}}
$$
 (8.26)

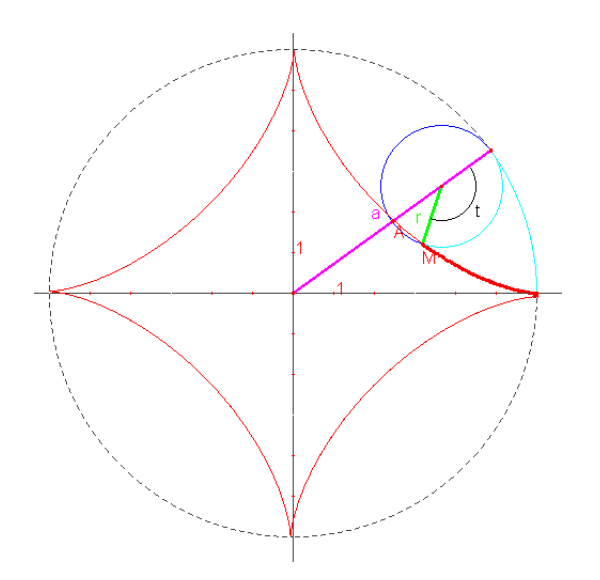

Obrázek 8.5: Asteroida

### <span id="page-43-0"></span>**8.3.1 Singulární body asteroidy**

Pro jednoduchost upravíme parametrické rovnice (8.13) dosazením za *a* = 1. Použitím prvních derivací dostaneme

$$
\begin{array}{rcl}\n\frac{dx}{dt} & = & -3\cos^2 t \sin t \\
\frac{dy}{dz} & = & 3\sin^2 t \cos t\n\end{array} \n\tag{8.27}
$$

protože platí (6.10), pak pro určení singulárních bodů asteroidy musíme řešit rovnice

$$
-3\cos^2 t \sin t = 0 \tag{8.28}
$$

$$
3\sin^2 t \cos t = 0 \tag{8.29}
$$

Společným řešením rovnic, tedy i singulárními body (viz. obrázek 8.5) jsou pro  $t = \cup$ *k*∈*Z*  $\{0 + 2k\pi, \pi + 2k\pi, \frac{\pi}{2} + 2k\pi, \frac{3\pi}{2} + 2k\pi\}.$ 

### <span id="page-44-0"></span>**8.4 Steinerova křivka (deltoid)**

Název deltoid pochází z této křivky, které připomíná řecké písmeno delta  $\Delta$ . První kdo se zabýval touto křivkou, byli švýcarští matematikové Leonhard Euler (1707-1783) a Jakob Steiner (1796-1863). Euler se zabýval i fyzikou, kterou si následně dával do souvislostí s matematikou a Steiner byl spíše zaměřený na geometrii. Euler se s ní setkal při práci v oblasti optiky, ale hlubší studie nebyla provedena, až o několik let později, když se Steiner vrátil ke studii této křivky.[\[15\]](#page-54-1)

Steinerova křivka je zvláštní případ hypocykloidy, kdy *r* = *a*  $\frac{a}{3}$  a  $n = 3$ , dosazením *n* do rovnic (8.3) dostaneme její parametrické rovnice

$$
x = r[2\cos t + \cos(2t)]
$$
  
\n
$$
y = r[2\sin t - \sin(2t)]
$$
\n(8.30)

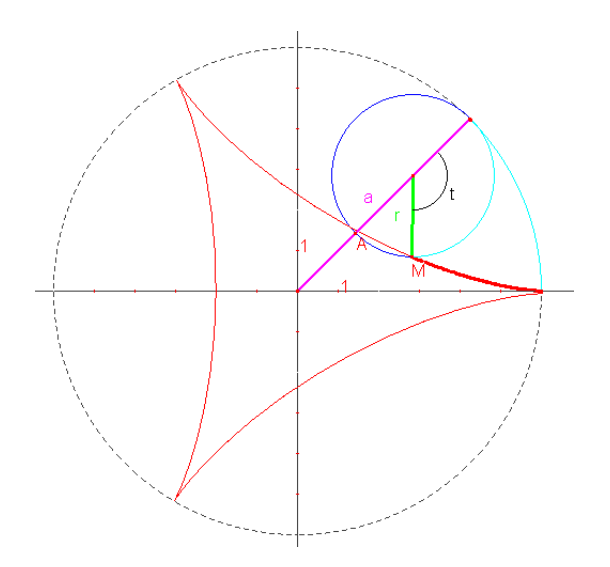

Obrázek 8.6: Steinerova křivka (deltoid)

#### <span id="page-45-0"></span>**8.4.1 Singulární body**

Pro jednoduchost upravíme parametrické rovnice (8.20) dosazením za *r* = 1 (jednotková kružnice). Použitím prvních derivací dostaneme

$$
\begin{array}{rcl}\n\frac{dx}{dt} & = & -2\sin t - 2\sin\left(2t\right) \\
\frac{dy}{dz} & = & 2\cos t - 2\cos\left(2t\right)\n\end{array}\n\tag{8.31}
$$

protože platí (6.10), pak pro určení singulárních bodů Steinerovy křivky musíme řešit rovnice

$$
-2\sin t - 2\sin(2t) = 0
$$
  
 
$$
2\cos t - 2\cos(2t) = 0
$$
 (8.32)

Společným řešením rovnic (8.21), tedy i singulárními body (viz. obrázek 8.6) jsou pro  $t = \cup$ *k*∈*Z*  $\left\{0+2k\pi,\frac{2\pi}{3}+2k\pi,\frac{4\pi}{3}+2k\pi\right\}.$ 

# <span id="page-45-1"></span>**8.5 Další typy hypocykloidy**

Na obr. 8.7 jsou vyobrazeny hypocykloidy s modulem  $n \in \mathbb{Z}$ , tedy konkrétně  $n = 6$  a  $n = 8$ .

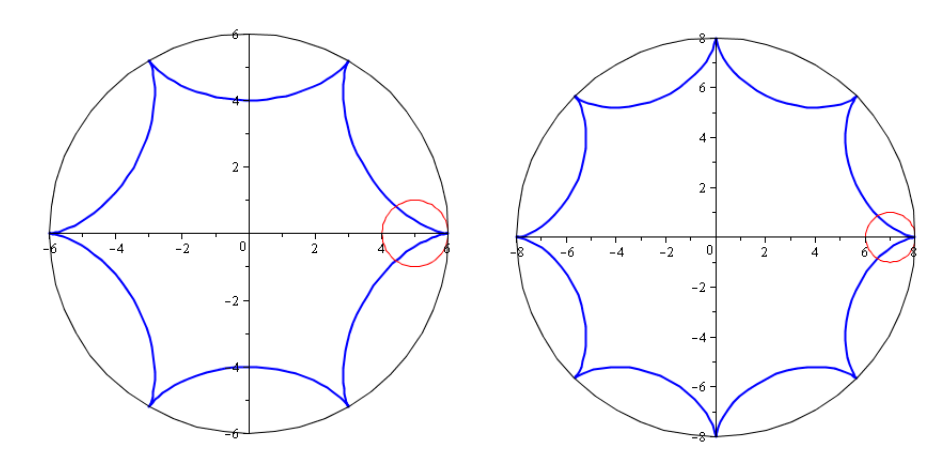

Obrázek 8.7: Hypocykloidy s modulem *n* = 6 a *n* = 8

Na obr. 8.8 a obr. 8.9 jsou vyobrazeny hypocykloidy s modulem *n* ∈ Q, tedy konkrétně  $n = 2.1, n = 3.8$  a  $n = 5.5$ .

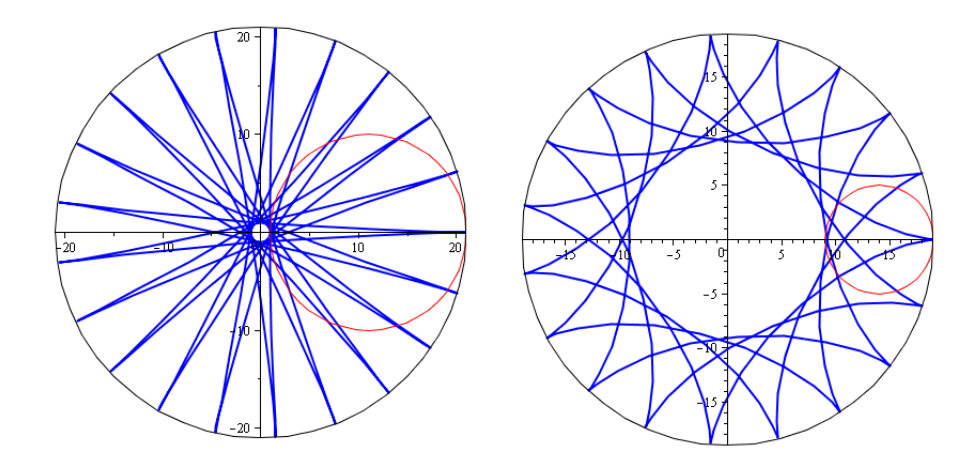

Obrázek 8.8: Hypocykloidy s modulem $n=2.1$  a  $n=3.8$ 

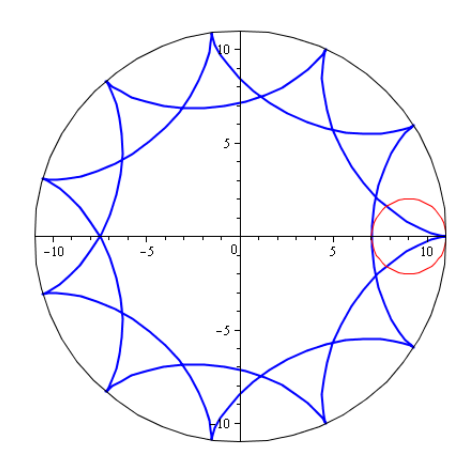

Obrázek 8.9: Hypocykloida s modulem $n=5.5$ 

# <span id="page-47-0"></span>**9 Spirály**

# <span id="page-47-1"></span>**9.1 Archimédova spirála**

Objevení křivky sa připisuje Cononovi de Samos, žákovi Archimeda. Moderní studie provedl Sacchim v roce 1854. Jeden z prvních, kdo se zabýval touto spirálou, byl řecký učenec Archimédes ze Syrakus (287-212 před Kristem), po kterém byla tako spirála nazvána.

Trajektorie bodu, který se pohybuje po polární ose *ρ* od jejího počátečního bodu v polárním pólu *O* konstantní rychlostí, zatímco polární osa se otáčí kolem polárního pólu *O* při konstantní úhlové rychlosti.

Rovnice Archimédovy spirály v polárních souřadnicích

$$
\rho = a\varphi, \ a > 0, \ \varphi \in \mathbb{R} \tag{9.1}
$$

Dosazením *ρ* (9.1) do (5.2) dostaneme parametrické rovnice

$$
x = a\varphi \cos \varphi
$$
  

$$
y = a\varphi \sin \varphi
$$
 (9.2)

[\[6\]](#page-53-5)[\[16\]](#page-54-5)

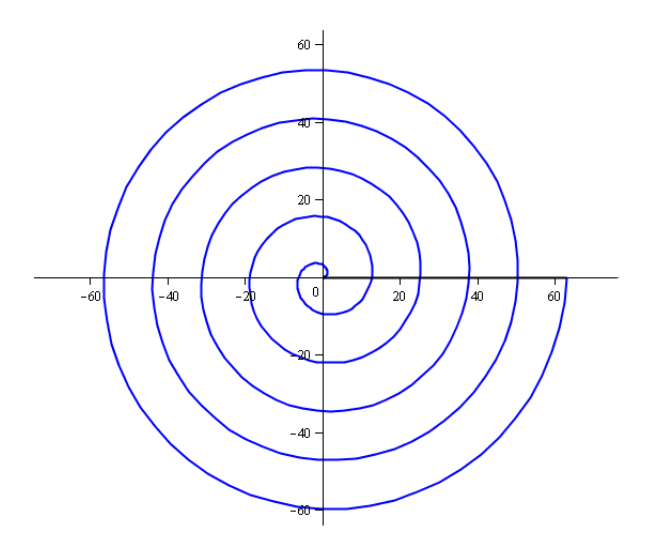

Obrázek 9.1: Archimédova spirála

### <span id="page-47-2"></span>**9.2 Hyperbolická spirála**

Křivku studoval P. Nicolas v roce 1696, Varignon v roce 1704, Bernoulli v roce 1710 a Cotes v roce 1722.

Je inverzní k Archimédově spirále, tedy průvodič bodu hyperbolické spirály je nepřímo úměrný jeho argumentu.

Rovnice v polárních souřadnicích

$$
\rho = \frac{a}{\varphi}, \ a > 0, \ \varphi \in \mathbb{R} \tag{9.3}
$$

Dosazením *ρ* (9.3) do (5.2) dostaneme parametrické rovnice hyperbolické spirály

$$
x = \frac{a}{\varphi} \cos \varphi \n y = \frac{a}{\varphi} \sin \varphi
$$
\n(9.4)

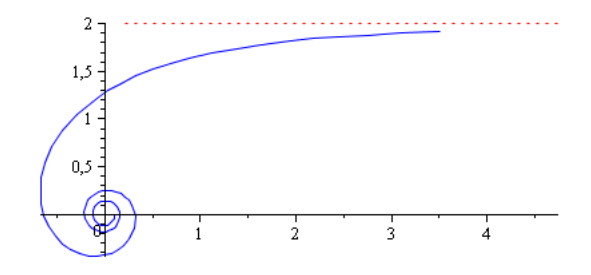

Obrázek 9.2: Hyperbolická spirála

Hyperbolická spirála má zajímavé asymptotické chování. Při neomezeném vzrůstu polárního úhlu *ϕ* → ∞ se délka průvodiče blíží k polárnímu pólu *O*, ale nikdy ho nedosáhne. Blíží-li se  $\varphi \to 0$ , tak se body této spirály blíží k přímce  $y = a$  (viz. obr. 9.2). [\[6\]](#page-53-5)[\[16\]](#page-54-5)

#### <span id="page-48-0"></span>**9.3 Logaritmická spirála**

Křivka studovaná Descartem a Toricellim v roce 1638, později J. Bernoullim. Další názvy pro logaritmickou spirálu: spirála s konstantími úhly, Bernoulliho spirála, spirála mirabillis, název logaritmická spirála zavedl až Varignon.

Logaritmickou spirálu můžeme definovat jako křivku, jejíž tečna polárního úhlu zůstává konstantní. Všechny polopřímky vycházející z počátku protíná pod stejným úhlem *ψ*.

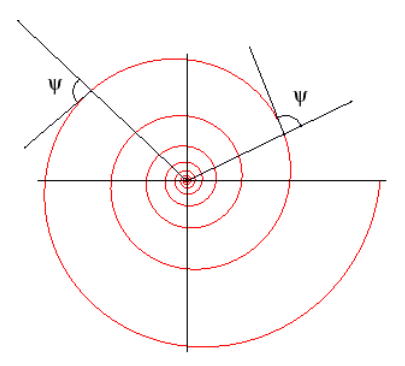

Obrázek 9.3: Logaritmická spirála s tečnami[\[16\]](#page-54-5)

Rovnice v polárních souřadnicích

$$
\rho = ae^{b\varphi}, \ a > 0, \ a \neq 1, b > 0 \ \varphi \in \mathbb{R} \tag{9.5}
$$

kde *b* je kotangens konstantního polárního úhlu  $b = \coth \psi$ . Pokud bychom rovnici (9.5) zlogaritmovali, dostaneme

$$
\ln\frac{\rho}{a} = b\varphi
$$

Dosazením *ρ* (9.5) do (5.2) dostaneme parametrické rovnice logaritmické spirály

$$
x = ae^{b\varphi}\cos\varphi
$$
  
\n
$$
y = ae^{b\varphi}\sin\varphi, \varphi > 0
$$
\n(9.6)

[\[6\]](#page-53-5)[\[16\]](#page-54-5)

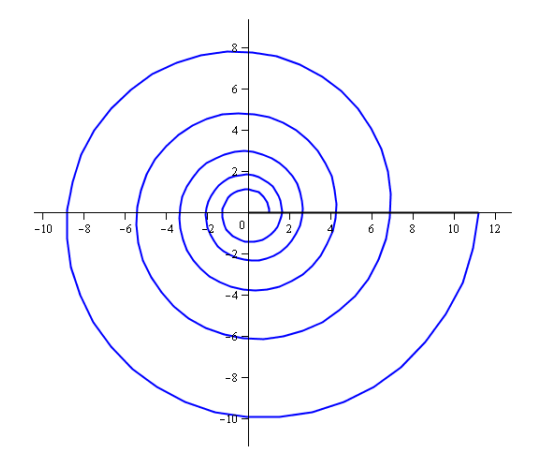

Obrázek 9.4: Logaritmická spirála

### <span id="page-50-0"></span>**9.4 Fermatova spirála**

Spirála studována Menelausem na konci prvního století a Fermatem v roce 1636. Fermatova spirála je zvláštní případ parabolické spirály.

Rovnice v polárních souřadnicích

$$
\rho = a\sqrt{\varphi}, \ \varphi \in \mathbb{R} \tag{9.7}
$$

někdy se uvádí jen

$$
\rho^2 = a^2 \varphi, \, \varphi \in \mathbb{R} \tag{9.8}
$$

Dosazením *ρ* (9.7) do (5.2) dostaneme parametrické rovnice logaritmické spirály

$$
x = a\sqrt{\varphi}\cos\varphi
$$
  

$$
y = a\sqrt{\varphi}\sin\varphi, \varphi > 0
$$
 (9.9)

[\[6\]](#page-53-5)[\[16\]](#page-54-5)

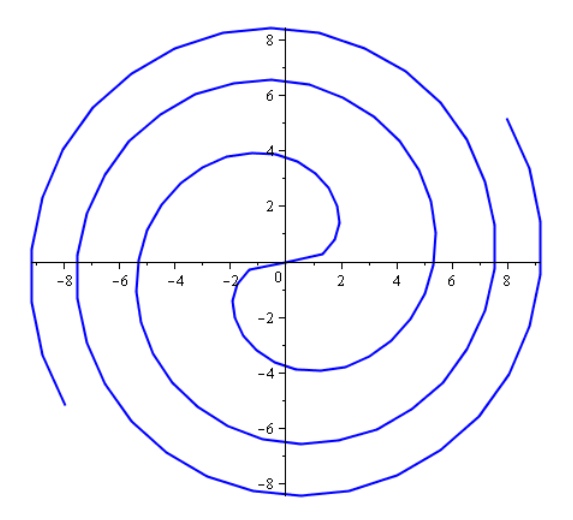

Obrázek 9.5: Fermatova spirála

## <span id="page-50-1"></span>**9.5 Lituuova spirála**

Tuto spirálu studoval Cotes a Maclaurin roku 1722. "Lituus" znamená v latině "ohnout" podobající se na současnou biskupskou berlu. Je to inverzní spirála k Fermatově spirále.

Rovnice v polárních souřadnicích

$$
\rho = \frac{a}{\sqrt{\varphi}}, \ a > 0, \ \varphi \in \mathbb{R} \tag{9.10}
$$

Dosazením *ρ* (9.9) do (5.2) dostaneme parametrické rovnice logaritmické spirály

$$
x = \frac{a}{\sqrt{\varphi}} \cos \varphi
$$
  

$$
y = \frac{a}{\sqrt{\varphi}} \sin \varphi, \varphi > 0
$$
 (9.11)

Lituuova spirála má takovou vlastnost, že při pohybu polárního úhlu zůstává plocha kruhové výseče konstantní.

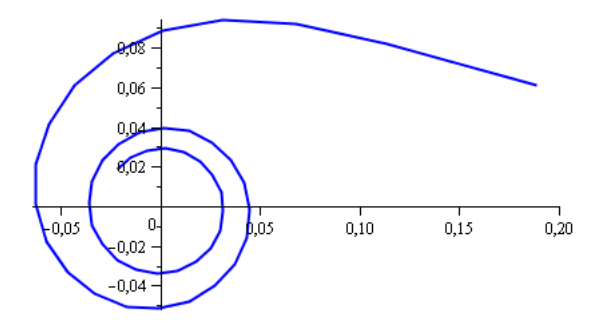

Obrázek 9.6: Lituuova spirála

 $[6][16]$  $[6][16]$ 

# <span id="page-52-0"></span>**10 Závěr**

Při psaní této práce jsem si kladl za hlavní cíl vytvořit prezentaci v programu *MS PowerPoint*, která obsahuje animace rovinných křivek (cykloidy, epicykloidy, hypocykloidy a spirály). Zadaného cíle bylo dosaženo. Pro vytvoření těchto animací jsem použil programy *Maple 13* a *Cabri Geometry II. Plus verze 1.43*.

Počítačový algebraický systém *Maple 13* jsem využil pro vykreslení animací křivek, které jsem následně exportoval do obrázkového formátu s příponou *.gif.* Tyto soubory mohou tedy obsahovat několik obrázků, pomocí níž lze vytvářet *"tzv. animované gify".* Tyto obrázky mají nevýhodu v tom, že po vložení do *MS PowerPointu* se s nimi nedá již manipulovat.

V programu *Cabri Geometry II. Plus verze 1.43* jsem vytvořil dynamické konstrukce těchto křivek, které jsou uloženy ve formátu *.fig,* tyto konstrukce jsou v *PowerPointu* importovány jako objekt a lze tedy při spouštění prezentace s těmito objekty "pohybovat". Velkou výhodou je změna parametrů křivek (poloměry pevných a pohyblivých kružnic, úhel otočení atd.), kdy můžeme okamžitě vidět jak se nám daná křivka vykreslí. Tento program nám tedy nabízí interaktivní prostředí, ve kterém můžeme pracovat. Pro bezproblémový chod prezentace musí být nainstalovaná *Cabri Geometry II. Plus verze 1.43* a vyšší verze, které podporují export objektů do *MS PowerPoint.*

Tato práce byla vysázena v programu LyX verze  $1.6^1$  $1.6^1$  a pro vytvoření některých obrázků k definicím byl použit vektorový grafický editor *CorelDRAW X5.*

Výsledky této práce (prezentace v *MS PowerPoint* a tento text) mohou být využity jako didaktická pomůcka při výuce z některých seminářů matematické analýzy na Katedře matematiky na Pedagogické fakultě v Olomouci.

<span id="page-52-1"></span><sup>&</sup>lt;sup>1</sup>LyX je dokumentový procesor, který podporuje přístup k psaní na základě struktury dokumentů (WYSIWYM), interní formát dokumentů LyXu má úzkou vazbu na program L<sup>AT</sup>EX.

# **Reference**

- <span id="page-53-7"></span>[1] BACHRATÝ, H. *O cykloide, najkrajšej krivke na svete. (Histroricko - matematická exkurzia do 17. storocia s hodinárskym finále)* Žilina : Katedra softvérových technológií, Fakulta riadenia a informatiky ŽU, 2004. 8 s. Dostupné z WWW: <http://www.pmat.sk/pytagoras/zbornik2004/013\_Cykloida\_exod.pdf>.
- <span id="page-53-2"></span>[2] BOČEK, L.; KUBÁT, V. *Diferenciální geometrie křivek a ploch.* 1. vydání. Praha : SPN, 1983. 83 s.
- <span id="page-53-1"></span>[3] BUDINSKÝ, B. *Analytická a diferenciální geometrie*. 1. vydání. Praha : SNTL, 1983. 296 s.
- [4] BUREŠ, J.; HRUBČÍK, K. *Diferenciální geometrie křivek a ploch*. 1. vydání. Praha : Karolinum, 1998. 119 s. ISBN 80-7184-605-8.
- [5] DOUPOVEC, M. *Diferenciální geometrie a tenzorový počet*. 1. vydání. Brno : PC-DIR Real, s.r.o., Brno, 1999. 83 s. ISBN 80-214-1470-7.
- <span id="page-53-5"></span>[6] JAREŠOVÁ, M.; VOLF, I. *Matematika křivek: Studijní text pro řešitele FO a ostatní zájemce o fyziku.* Hradec Králové: 2007. 64 s. Dostupné z WWW: <http://fo.cuni.cz/texty/matematika/mkrivek.pdf>.
- <span id="page-53-3"></span>[7] KONČANDRLE, M. *Diferenciální geometrie*. 2.vydaní, přepracované. Praha : SPN, 1977. 302 s.
- <span id="page-53-4"></span>[8] KOČANDRLOVÁ, M. *Křivkový integrál* [online]. Praha : ČVUT, 2004 [cit. 2011-06- 21]. Dostupné z WWW: <http://kubaz.cz/pending/26\_Krivkovy%20integral.pdf>.
- [9] KOLÁŘ, I.; POSPÍŠILOVÁ, L. *Diferenciální geometrie křivek a ploch : elektronické skriptum*. Brno : Nakladatelství MU, 2007. 270 s. Dostupné z WWW: <http://is.muni.cz/elportal/estud/prif/js08/geometrie/index.html>.
- <span id="page-53-6"></span>[10] LAITOCHOVÁ, J. *Matematická analýza 1 : Diferenciální počet 2. část.* 1. vydání. Olomouc : Univerzita Palackého v Olomouci, 2004. 53 s. ISBN 80-244-0832-5.
- <span id="page-53-8"></span>[11] METELKA, J. *Diferenciální geometrie*. Praha : SPN, 1969. 312 s.
- <span id="page-53-9"></span>[12] PRADLOVÁ, J. *Diferenciální geometrie : Sbírka řešených příkladů.* Plzeň : Západočeská univerzita v Plzni, 2001. 180 s. ISBN 80-7082-768-8
- <span id="page-53-0"></span>[13] VANŽUROVÁ, A. *Diferenciální geometrie křivek a ploch*. 1.vydání. Olomouc : VUP Olomouc, 1996. 169 s. ISBN 80-7067-651-5.
- <span id="page-54-3"></span>[14] *History.mcs.st-and.ac.uk* [online]. 2011 [cit. 2011-06-14]. The MacTutor History of Mathematics archive. Dostupné z WWW: <http://www-history.mcs.st-and.ac.uk/>.
- <span id="page-54-1"></span>[15] *Online.redwoods.cc.ca.us* [online]. 2011 [cit. 2011-06-09]. Dostupné z WWW: <http://online.redwoods.cc.ca.us>.
- <span id="page-54-5"></span>[16] *Mathcurve.com* [online]. 2011 [cit. 2011-06-23]. ENCYCLOPÉDIE DES FORMES MATHÉMATIQUES REMARQUABLES. Dostupné z WWW:  $\langle \text{http://mathcurve.com/}\rangle.$
- <span id="page-54-2"></span>[17] *Mathworld.wolfram.com : the web´s most extensive mathematics resource* [online]. 2010 [cit. 2011-06-12]. Mathworld wolfram. Dostupné z WWW: <http://mathworld.wolfram.com>.
- <span id="page-54-4"></span>[18] O´HANEN, B.; WISAN, M. *Online.redwoods.cc.ca.us* [online]. 2006 [cit. 2011-06-13]. The Asteroid: Special Plane Curves. Dostupné z WWW:  $\langle \text{http://online-redwoods.c.c.a.us/instruct/darnold/calcproj/sp06/mattben/Real})$ Website/AsteroidPaper.html>.
- <span id="page-54-0"></span>[19] *Ocw.mit.edu* [online]. 2010 [cit. 2011-06-12]. Cusp on the cycloid. Dostupné z WWW: <http://ocw.mit.edu/courses/mathematics/18-02sc-multivariablecalculus-fall-2010/part-c-parametric-equations-for-curves/session-18-point-cuspon-cycloid/MIT18\_02SC\_notes\_10.pdf>.

# **Přílohy**

## **Příloha č. 1 - CD-ROM**

Na přiloženém CD se nacházejí následující soubory v adresářové struktuře

- BAKALARSKA\_PRACE
	- **–** *Bakalarska\_prace.pdf -* bakalářská práce ve formátu PDF
- PREZENTACE
	- **–** *Rovinné\_křivky.ppt -* prezentace vytvořená v programu *MS PowerPoint 2003*
	- **–** *Rovinné\_křivky2007.pptx -* prezentace převedená pro *MS PowerPoint 2007*
	- **–** *Odkazy -* adresář se soubory s koncovkou *.fig* vytvořené v programu *Cabri Geometry Plus II. verze 1.43*

Následující adresáře obsahují obrázky s koncovkou *.gif*, které byli nejdříve vytvořeny v programu *Maple 13* a poté exportovány do tohoto formátu.

- **–** *Cykloidy*
- **–** *Epicykloidy*
- **–** *Hypocykloidy*
- **–** *Spirály*

# **Anotace**

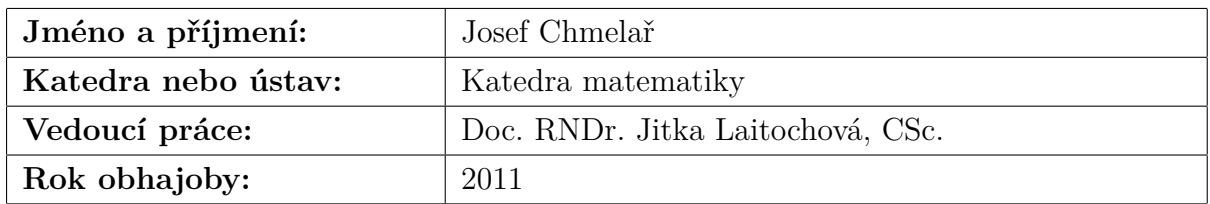

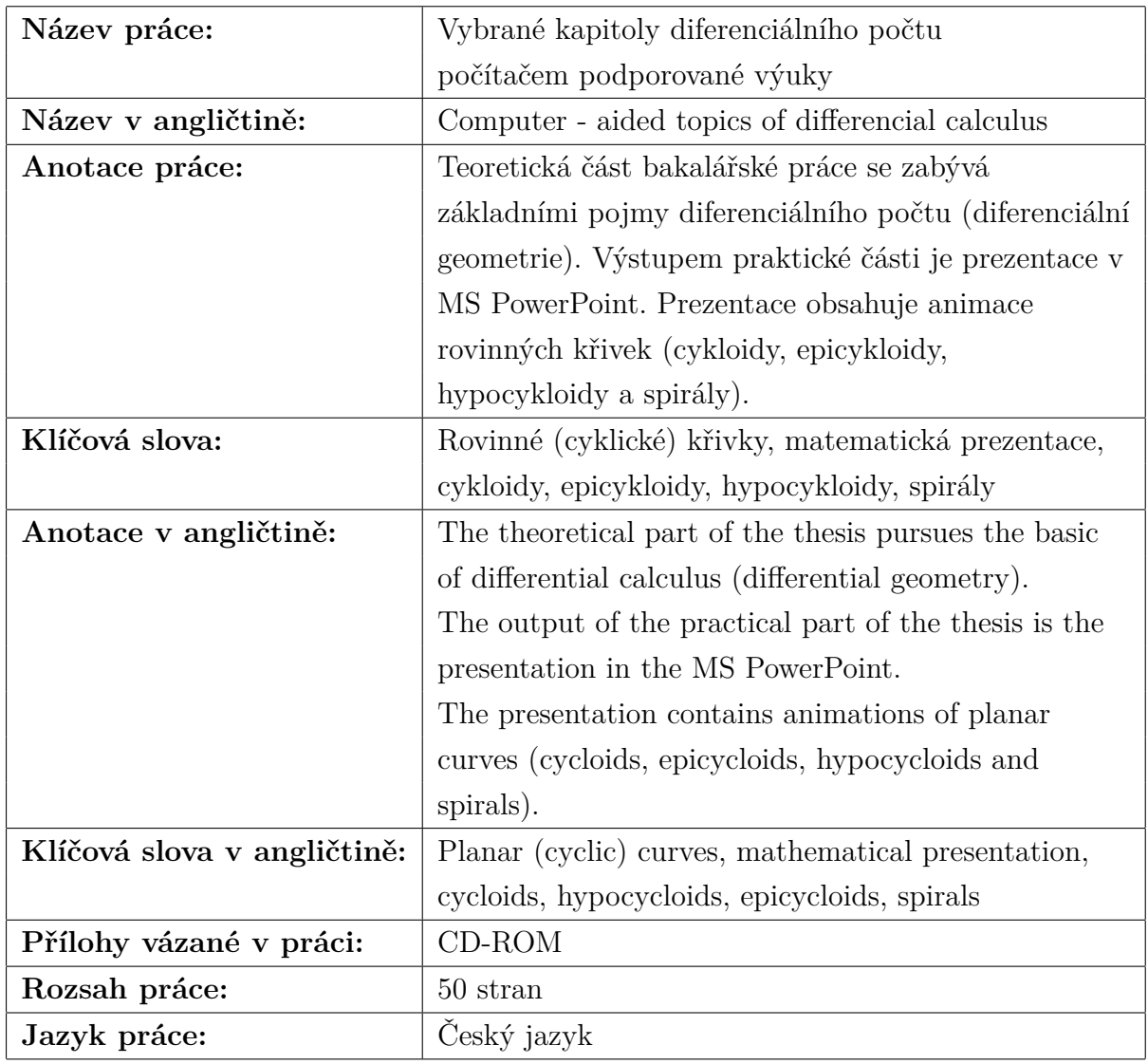